# **MINISTERO DELLE INFRASTRUTTURE E DELLA MOBILITÀ SOSTENIBILI STRUTTURA TECNICA DI MISSIONE**

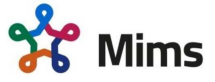

**COMUNE DI TORINO**

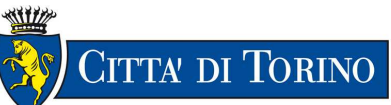

# **METROPOLITANA AUTOMATICA DI TORINO LINEA 2 – TRATTA POLITECNICO – REBAUDENGO**

# **PROGETTAZIONE DEFINITIVA Lotto Costruttivo 2: Bologna - Politecnico**

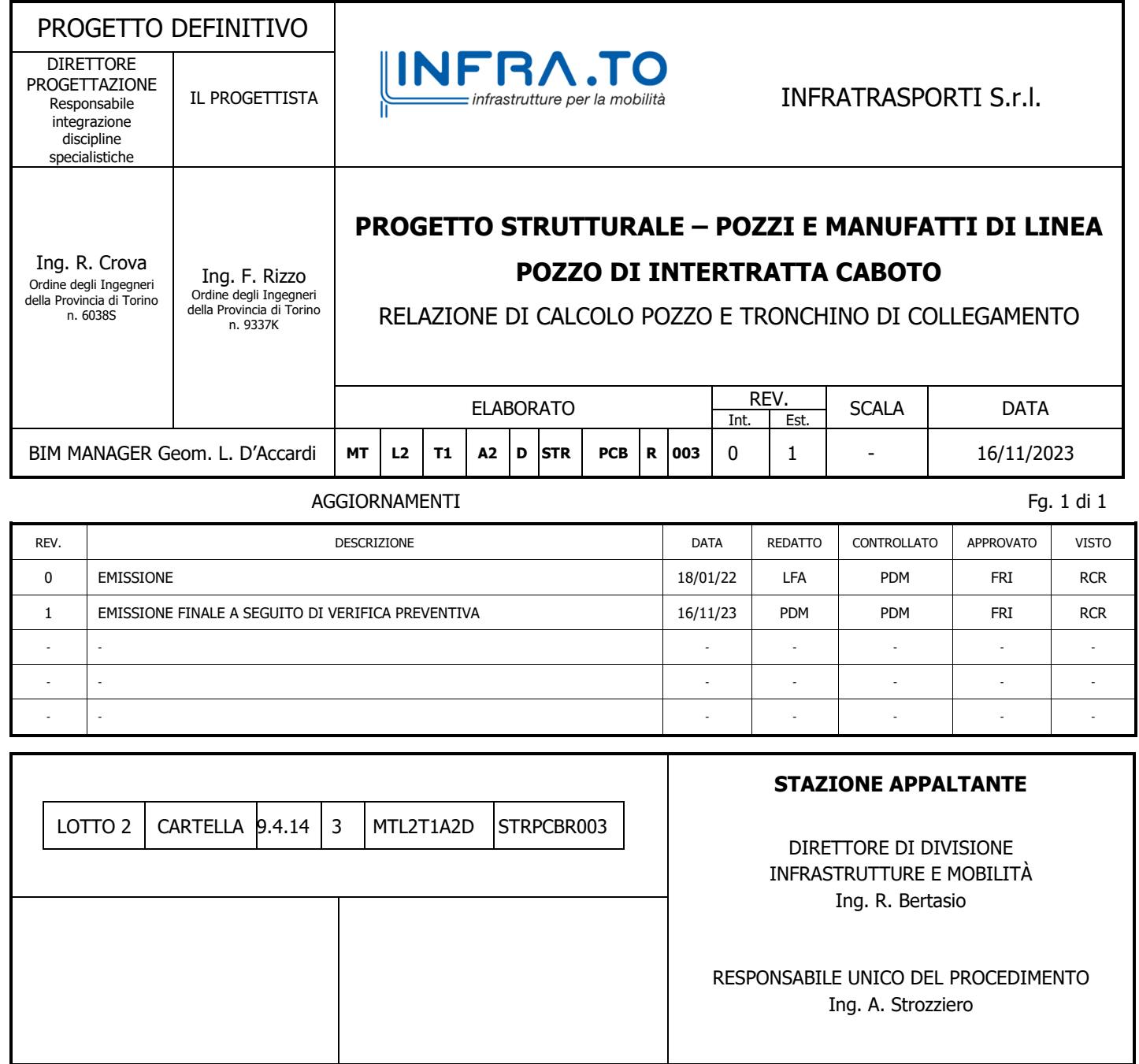

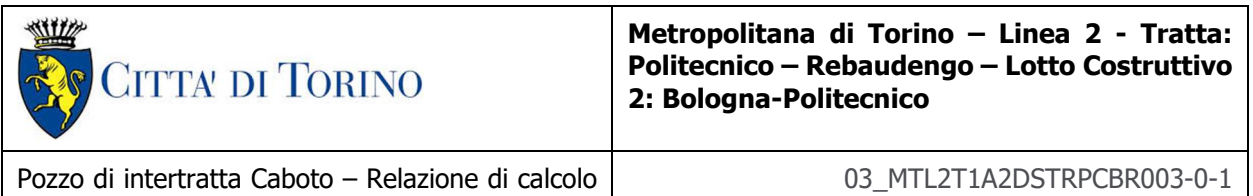

# pozzo e tronchino di collegamento

## **INDICE**

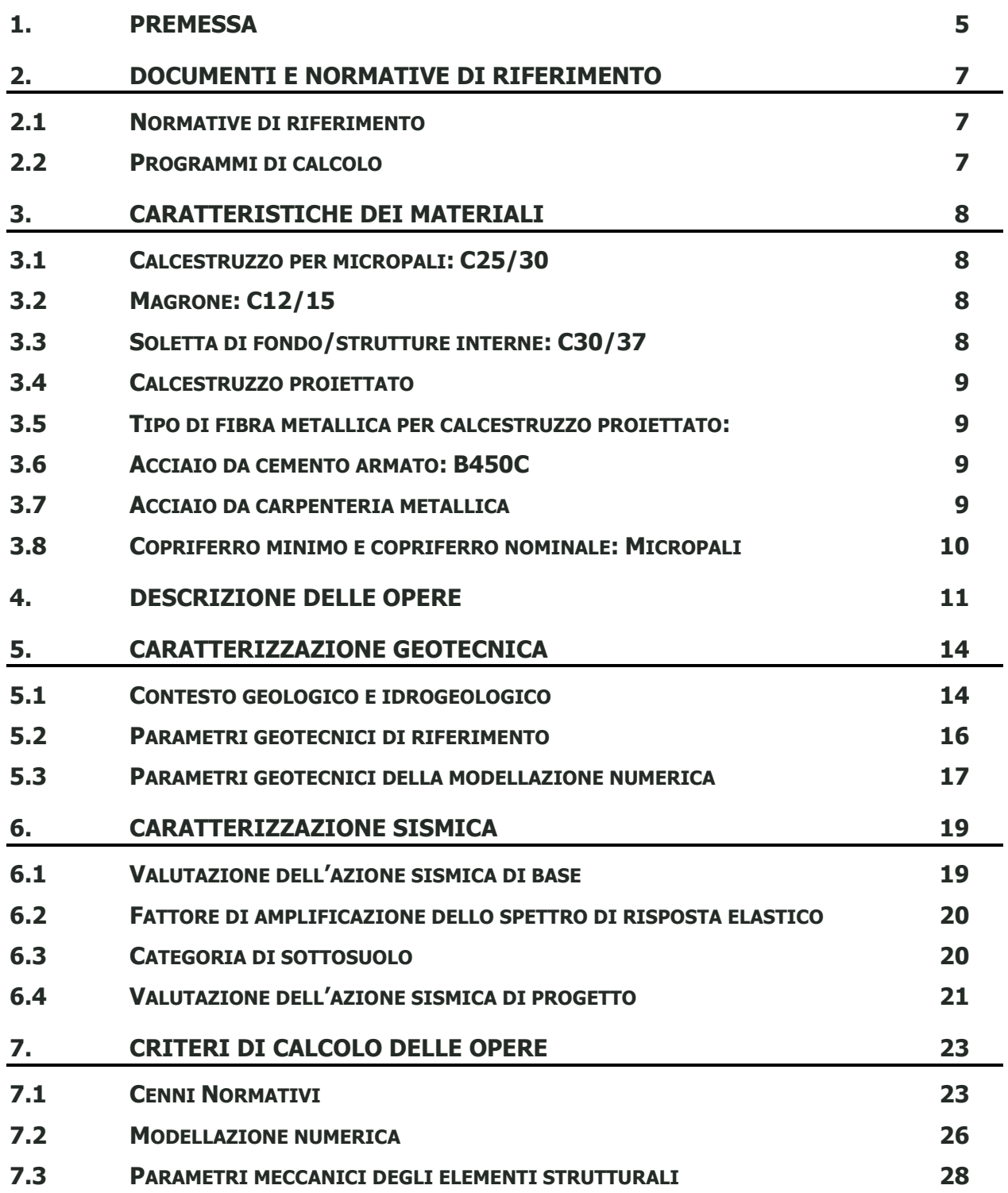

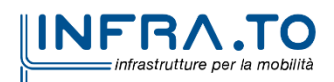

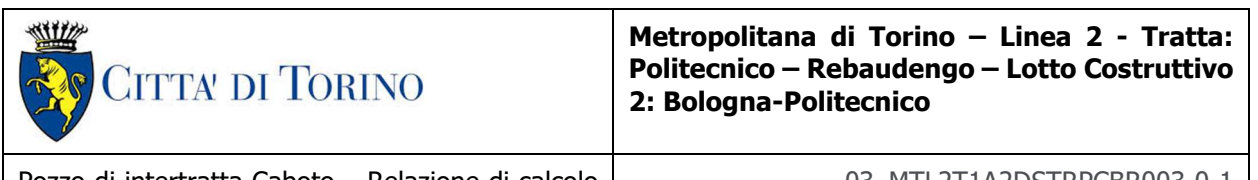

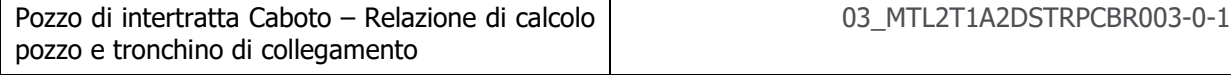

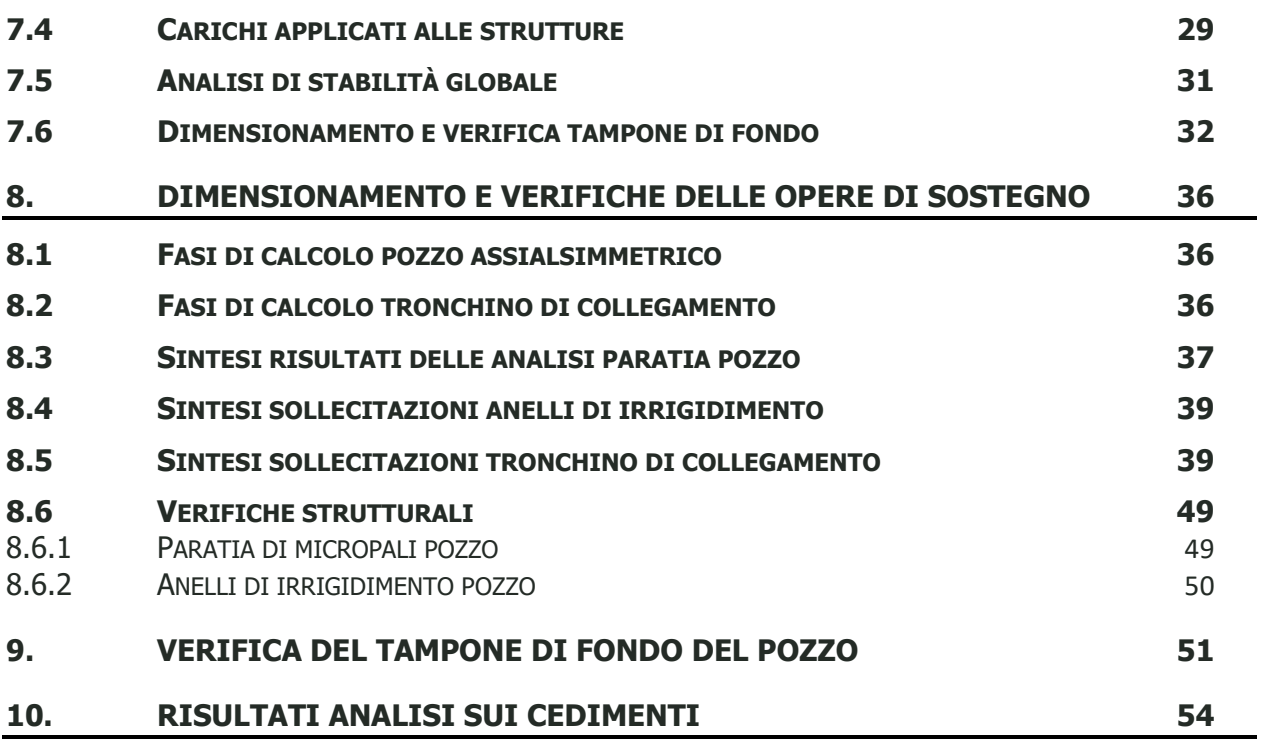

# **INDICE DELLE FIGURE**

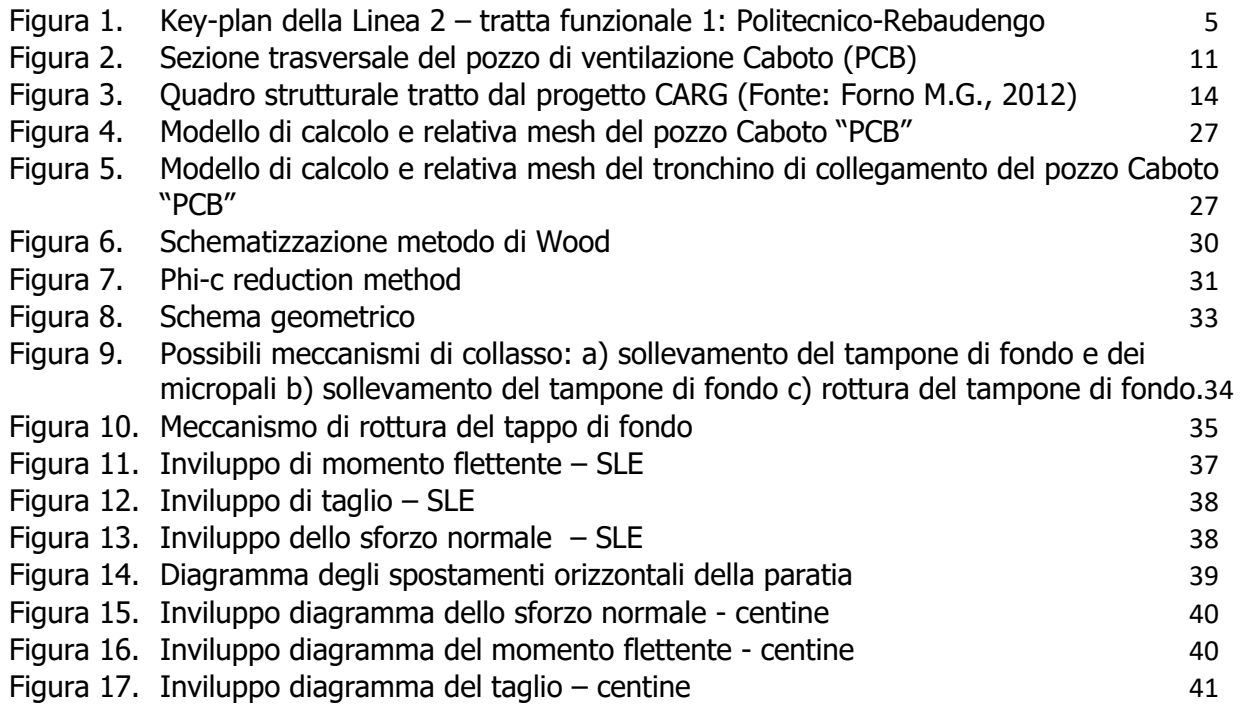

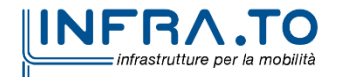

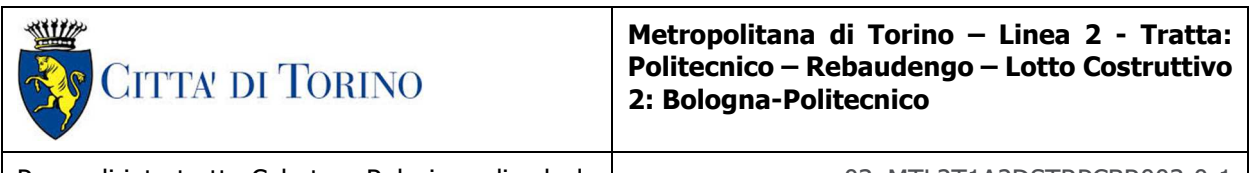

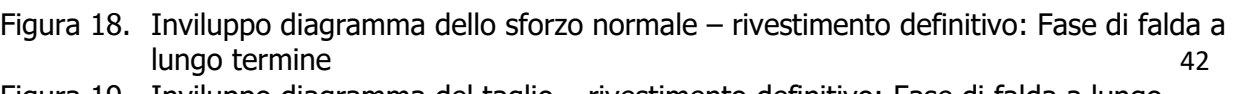

- Figura 19. Inviluppo diagramma del taglio rivestimento definitivo: Fase di falda a lungo termine 43
- Figura 20. Inviluppo diagramma del momento flettente Rivestimento definitivo: fase di falda a lungo termine 44
- Figura 21. Inviluppo diagramma dello sforzo normale rivestimento definitivo: Azione sismica  $(+)$  45
- Figura 22. Inviluppo diagramma del taglio rivestimento definitivo: Azione sismica (+) 46
- Figura 23. Inviluppo diagramma del momento flettente rivestimento definitivo: Azione sismica (+) 46 Figura 24. Inviluppo diagramma dello sforzo normale – rivestimento definitivo: Azione sismica
- $(-)$  47 Figura 25. Inviluppo diagramma del taglio – rivestimento definitivo: Azione sismica (-) 47
- Figura 26. Inviluppo diagramma del momento flettente rivestimento definitivo: Azione sismica (-) 48 Figura 27. Campo dei cedimenti fase di falda a lungo termine 54 Figura 28. Campo dei cedimenti fase azione sismica (+) 55
- Figura 29. Campo dei cedimenti fase azione sismica (-) 55

### **INDICE DELLE TABELLE**

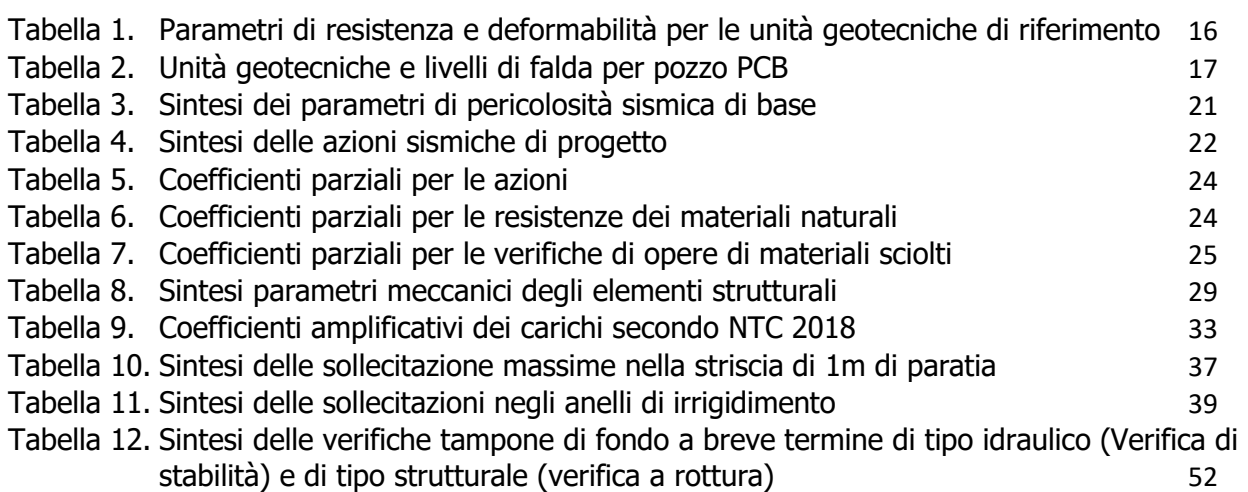

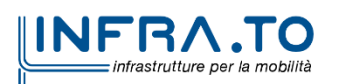

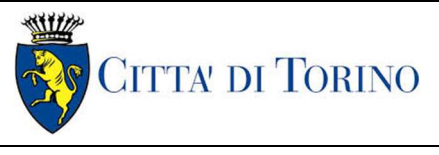

# **1. PREMESSA**

La presente relazione si inserisce nell'ambito dell'affidamento dei servizi di ingegneria relativi alla Progettazione Definitiva della Tratta Politecnico-Rebaudengo della Linea 2 della Metropolitana, disciplinato dal Contratto tra la Città di Torino e la società Infratrasporti.TO s.r.l., ed ha per oggetto le fasi realizzative, le analisi strutturali e le verifiche relative alle opere di sostegno del pozzo e del tronchino di collegamento alla galleria di linea del pozzo di ventilazione Caboto "PCB" previsto alla PK 5+993.04.

Il tracciato urbano della Linea 2 della Metropolitana di Torino, si sviluppa per circa 14.50 km dal settore Nord/Est al settore Sud/Ovest della città di Torino e cioè dalla nuova stazione Rebaudengo del passante ferroviario, si inserisce nell'ex scalo ferroviario Vanchiglia, utilizzando la trincea tra le vie Gottardo e Sempione, percorre corso Regio Parco, attraversa il fiume Dora, i Giardini Reali, piazza castello, devia verso via Roma, interseca la linea 1 esistente nella stazione di Porta Nuova e, attraversando prima la stazione ferroviaria di Porta Nuova e successivamente corso Stati Uniti, devia su Corso Trento, percorre corso Duca degli Abruzzi per immettersi lungo corso Orbassano fino al cimitero parco (per maggiori dettagli si riporta nella figura seguente il key-plan della linea in questione).

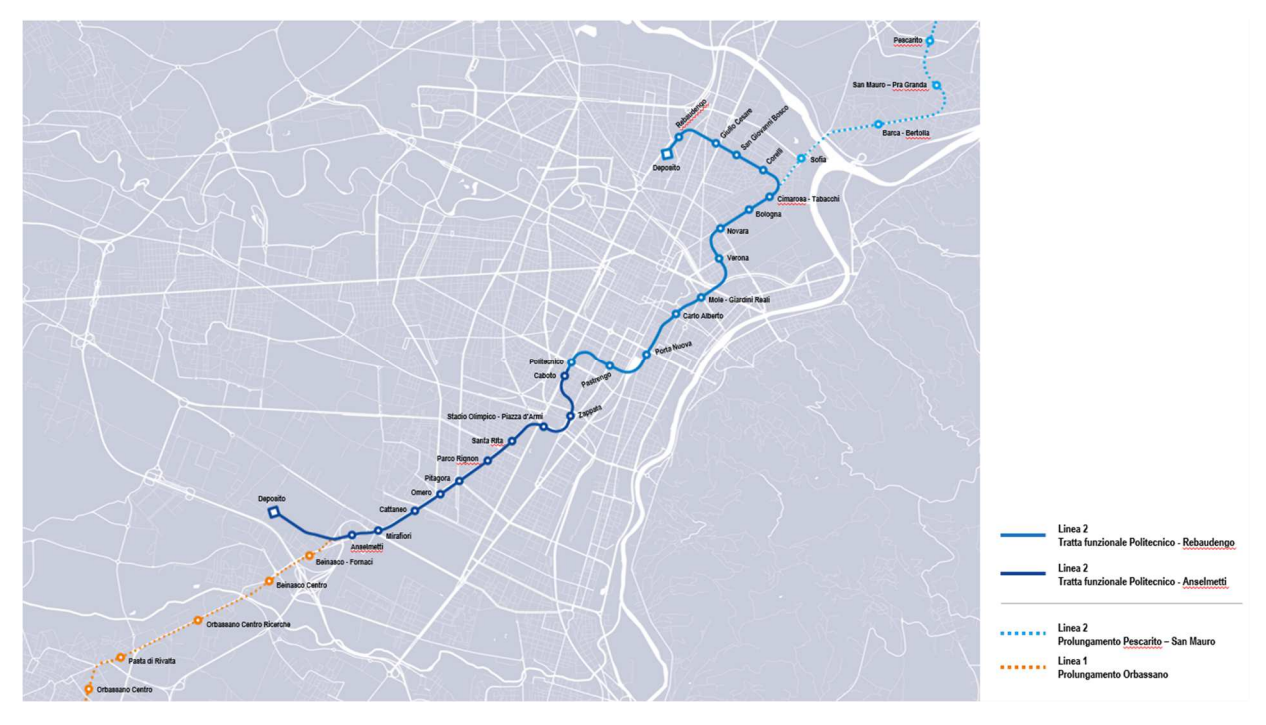

**Figura 1. Key-plan della Linea 2 – tratta funzionale 1: Politecnico-Rebaudengo** 

La prima tratta funzionale della Linea 2 della Metropolitana di Torino, inclusa tra le stazioni Rebaudengo e Politecnico, si colloca interamente nel territorio comunale di Torino, presenta una lunghezza di circa 9,7 km, e, procedendo da nord verso sud, si sviluppa a partire dalla stazione di corrispondenza con la stazione F.S. Rebaudengo-Fossata, proseguendo poi lungo la ex trincea ferroviaria posta tra via Gottardo e via Sempione. Il tracciato, a partire dalla fermata Corelli passa

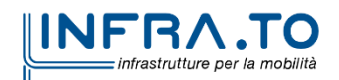

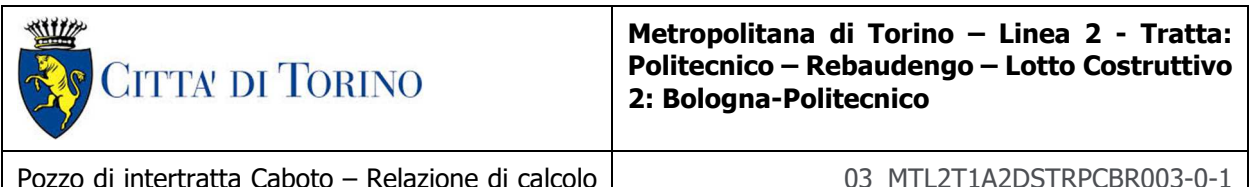

Pozzo di intertratta Caboto – Relazione di calcolo pozzo e tronchino di collegamento

03\_MTL2T1A2DSTRPCBR003-0-1

lungo via Bologna, al fine di servire meglio gli insediamenti dell'area interessata esistenti e futuri con le fermate intermedie Cimarosa-Tabacchi, Bologna e Novara. Dopo la fermata Novara, il tracciato si allontana dall'asse di Via Bologna mediante una curva in direzione sud-est e si immette sotto l'asse di Corso Verona fino alla Stazione Verona ubicata in Largo Verona. Dopo la fermata Verona, sotto attraversato il fiume Dora e Corso Regina Margherita, la linea entra nel centro storico della città con le fermate Mole/Giardini Reali e Carlo Alberto, portandosi poi in corrispondenza di via Lagrange, sino ad arrivare alla stazione Porta Nuova, posta lungo via Nizza, che sarà di corrispondenza sia con la linea F.S. che con la Linea 1 della metropolitana di Torino.

Dalla fermata Porta Nuova il tracciato prosegue lungo l'allineamento di via Pastrengo, per poi portarsi su corso Duca degli Abruzzi fino alla fermata Politecnico.

La tratta funzionale è costituita dalle seguenti opere:

- 13 stazioni sotterranee:
- 12 pozzi intertratta aventi funzione di ventilazione, uscita di emergenza ed accesso dei soccorsi
- La galleria di linea costituita da:
	- o Un tratto in galleria naturale realizzato con scavo tradizionale per una lunghezza di 135m circa, che va dal manufatto di retrostazione Rebaudengo alla Stazione Rebaudengo;
	- $\circ$  Un tratto in galleria artificiale in Cut&Cover ad uno o due livelli, per una lunghezza complessiva di circa 3,0km che collega le stazioni Rebaudengo, Giulio Cesare, San Giovanni Bosco, Corelli, Cimarosa/Tabacchi, Bologna fino al manufatto in retrostazione Bologna che include anche il pozzo Novara;
	- o Un tratto in galleria naturale realizzato con scavo meccanizzato mediante una TBM (Tunnel Borin Machine) avente diametro di circa 10,00m, che scaverà la galleria di linea dal manufatto in retrostazione Bologna fino al tronchino in retrostazione Politecnico per una lunghezza complessiva di circa 5,6km;
- Un pozzo terminale di fine tratta funzionale per l'estrazione della TBM, posto all'estremità del tronchino in retrostazione Politecnico;
- Il manufatto in retrostazione Rebaudengo, avente la funzione di deposito-officina, per la manutenzione ordinaria programmata sui treni, oltre che il parcheggio di 7 treni in stalli predisposti e complessivamente di 10 treni a fine servizio;
- La predisposizione per la realizzazione del manufatto di bivio nella diramazione nord verso San Mauro Torinese.

Nella presente relazione saranno trattati i seguenti argomenti:

- documenti e normative di riferimento per la progettazione definitiva delle opere;
- descrizione delle opere e delle caratteristiche dei materiali impiegati per la realizzazione;
- descrizione del contesto geologico, idrogeologico e caratterizzazione geotecnica;
- caratterizzazione sismica dell'area di riferimento;
- criteri di calcolo delle opere, dimensionamento e verifica delle stesse.

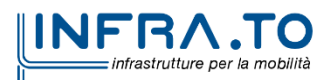

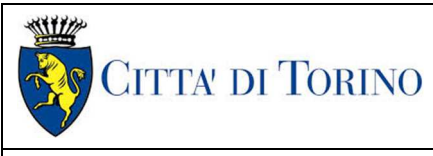

# **2. DOCUMENTI E NORMATIVE DI RIFERIMENTO**

### **2.1 Normative di riferimento**

La progettazione definitiva delle opere sarà condotta in accordo alle seguenti norme:

- [1] Legge n. 1086 del 05/11/1971: "Norme per la disciplina delle opere in conglomerato cementizio armato, normale e precompresso ed a struttura metallica".
- [2] DM 17 gennaio 2018: Aggiornamento delle "Norme Tecniche per le costruzioni" NTC2018 (GU n.42 del 20/02/2018).
- [3] Circolare esplicativa del Ministero delle infrastrutture e dei trasporti del 21 gennaio 2019, n.7 del Consiglio superiore del Lavori Pubblici recante "Istruzioni per l'applicazione dell'Aggiornamento delle Norme tecniche per le costruzioni, di cui al decreto ministeriale 17 gennaio 2018" (GU Serie Generale n.35 del 11-02-2019 - Suppl. Ordinario n. 5).
- [4] UNI EN 206:2016, "Calcestruzzo Parte 1: specificazione, prestazione, produzione e conformità".
- [5] UNI 11104-2016, "Calcestruzzo: specificazione, prestazione, produzione e conformità Specificazioni complementari per l'applicazione della EN 206".
- [6] Stucchi M., et al., 2004 Pericolosità sismica di riferimento per il territorio nazionale MPS04. Istituto Nazionale di Geofisica e Vulcanologia. (https://doi.org/10.13127/sh/mps04/ag).
- [7] Azioni sismiche Spettri di risposta ver.1.03 (Software sperimentale disponibile dal sito del CSLLPP, http://cslp.mit.gov.it).
- [8] Eurocodice 2 Progettazione delle strutture in calcestruzzo
- [9] Eurocodice 7 Progettazione geotecnica
- [10] Eurocodice 8 Progettazione delle strutture per la resistenza sismica

### **2.2 Programmi di calcolo**

Per il dimensionamento delle paratie/micropali:

- Plaxis 2D Connect Edition V21 Update  $1$  Bentley
- PresFle v5.33 Concrete

Per le analisi di stabilità:

• Plaxis 2D Connect Edition V21 Update  $1 -$  Bentley

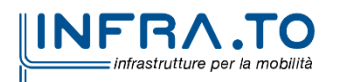

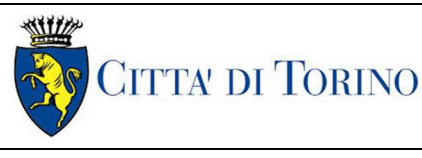

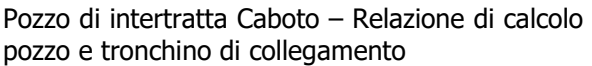

# **3. CARATTERISTICHE DEI MATERIALI**

## **3.1 Calcestruzzo per micropali: C25/30**

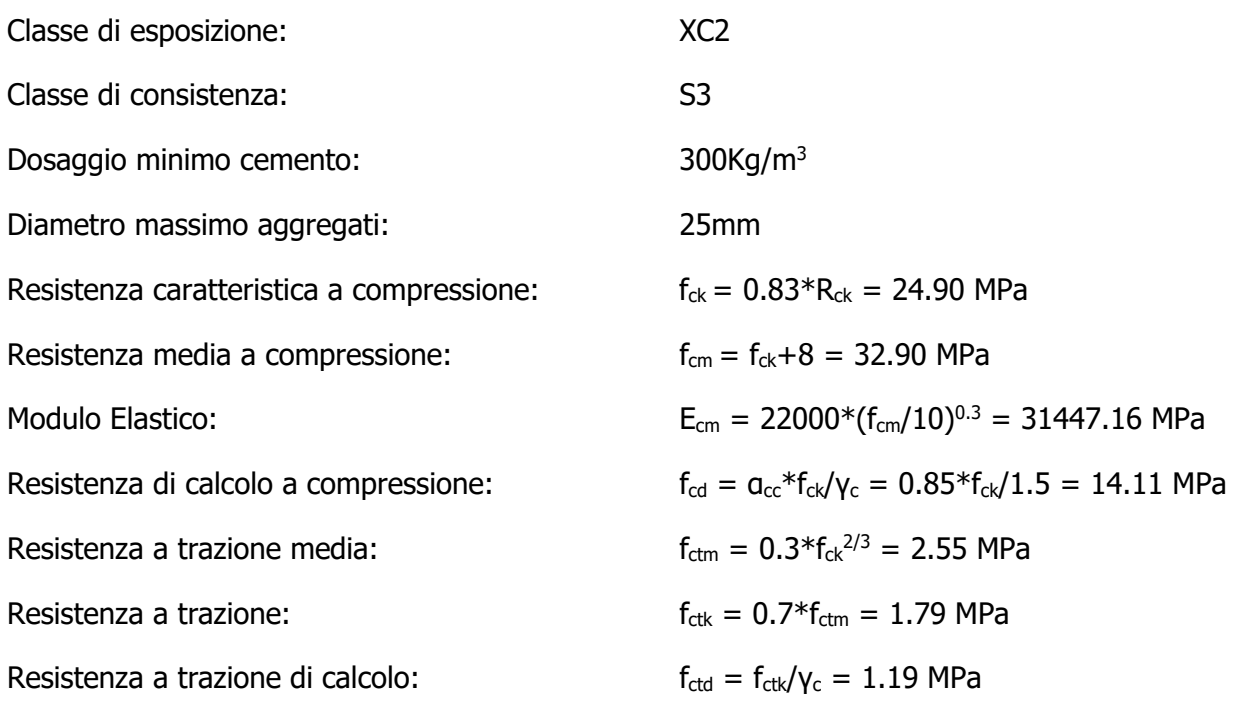

### **3.2 Magrone: C12/15**

Classe di esposizione: X0

## **3.3 Soletta di fondo/strutture interne: C30/37**

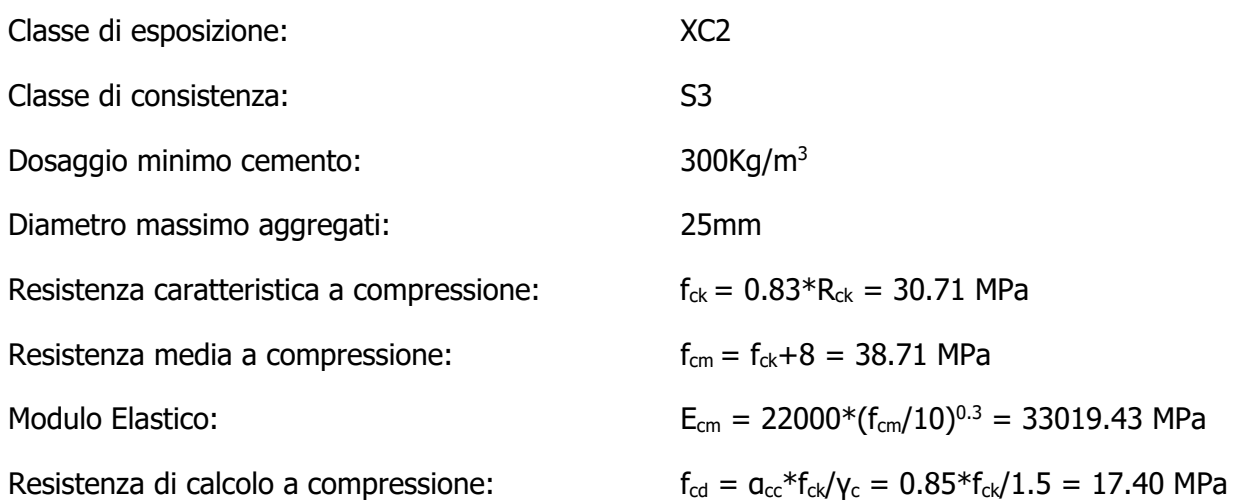

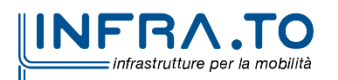

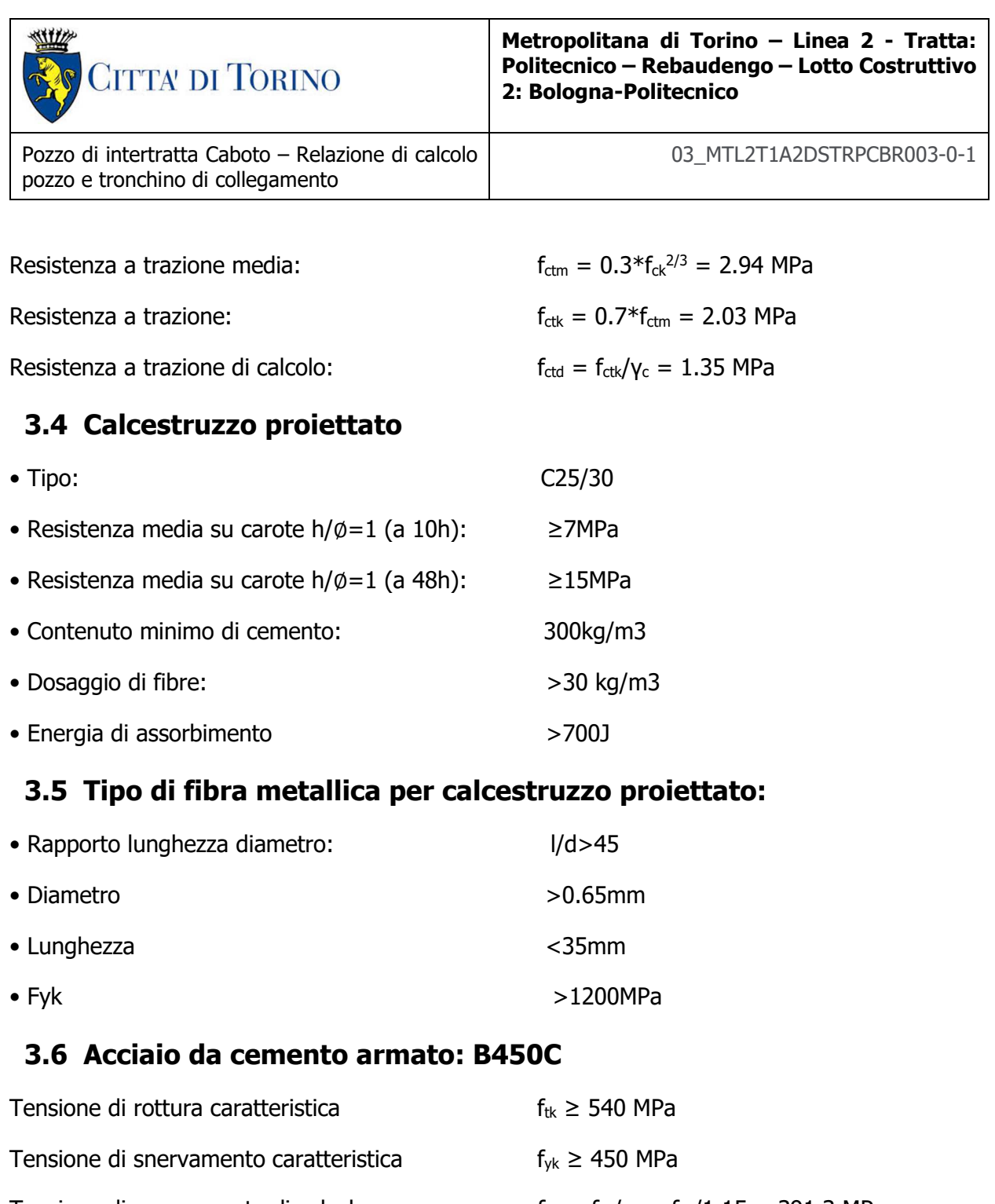

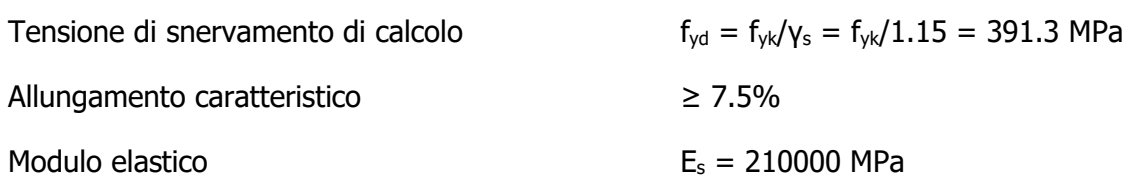

# **3.7 Acciaio da carpenteria metallica**

Tubi:

Acciaio S355J0

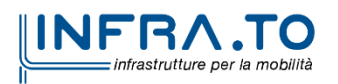

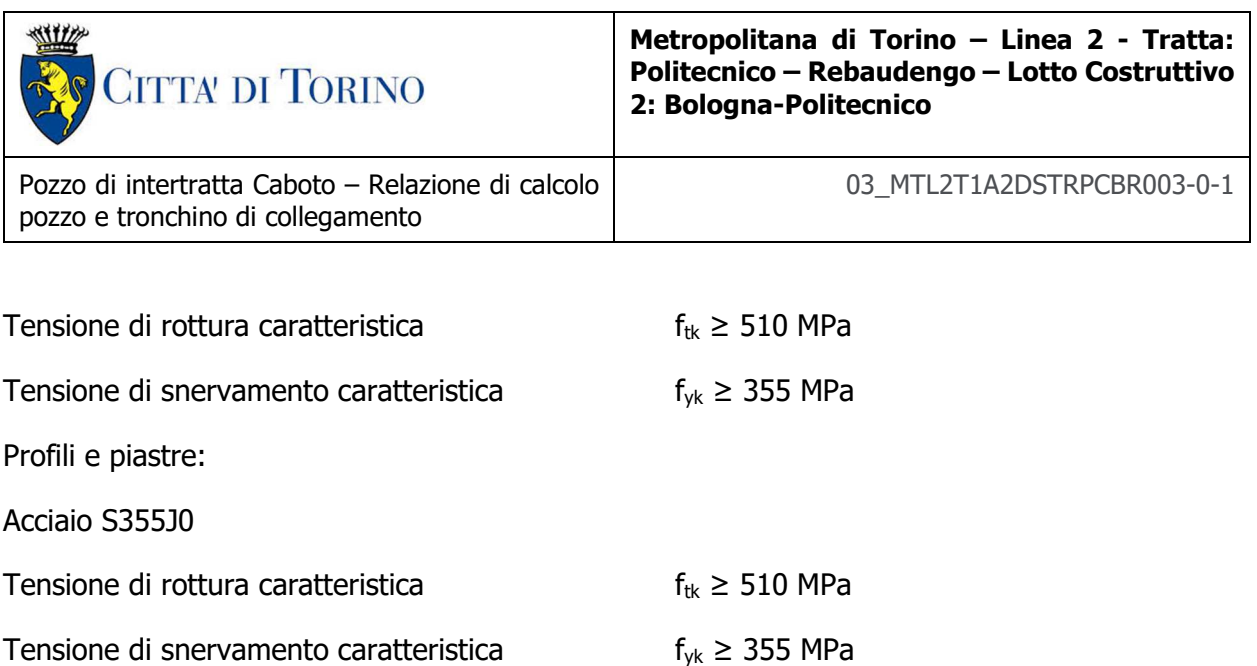

### **3.8 Copriferro minimo e copriferro nominale: Micropali**

Al fine di preservare le armature dai fenomeni di aggressione ambientale, dovrà essere previsto un idoneo copriferro; il suo valore, misurato tra la parete interna del cassero e la generatrice dell'armatura metallica più vicina, individua il cosiddetto "copriferro nominale".

Il copriferro viene calcolato secondo le prescrizioni dell'Eurocodice 2 (UNI EN 1992-1-1, §4.4.1): il copriferro nominale è definito come il copriferro minimo  $(c_{min})$  più un margine di progetto per gli scostamenti ∆c<sub>dev</sub>:

#### $C_{\text{nom}} = C_{\text{min}} + \Delta C_{\text{dev}}$

Il copriferro minimo  $(c_{min})$  è pari a:

 $c_{\min}$  = max ( $c_{\min,b}$ ;  $c_{\min,dur}$  +  $\Delta c_{dur,\gamma}$  -  $\Delta c_{dur,st}$  -  $\Delta c_{dur,add}$ ; 10 mm)

in cui:

- C<sub>min,b</sub> è il copriferro minimo dovuto al requisito di aderenza e vale 20 mm (diametro massimo delle barre isolate);
- c<sub>min,dur</sub> è il copriferro minimo dovuto alle condizioni ambientali (30 mm);
- $\Delta c_{dur,v}$  riduzione del copriferro per margine di sicurezza (0 mm);
- ∆cdur,st riduzione del copriferro per utilizzo di acciaio inossidabile (0 mm);
- $\Delta C_{dur,add}$  riduzione del copriferro per utilizzo di protezione aggiuntiva (0 mm).

Pertanto, si ha  $c_{min}$  = 45 mm. Nel caso in esame, sarà adottato un copriferro nominale pari a 50 mm per tutte le opere interne e 75 mm per i micropali.

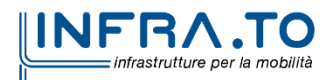

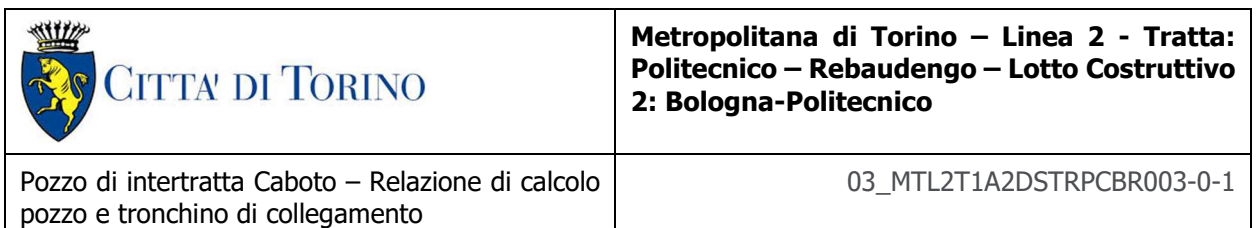

# **4. DESCRIZIONE DELLE OPERE**

Il pozzo di ventilazione oggetto di studio della presente relazione tecnica e di calcolo, si sviluppa per una profondità circa 27 m. L'opera è composta da una cabina tecnica, un pozzo circolare avente diametro interno di 6.00 m e un tronchino di collegamento che collegherà la galleria di linea con il pozzo di ventilazione. Si riporta nella figura seguente un esempio grafico dell'opera oggetto di studio nella presente.

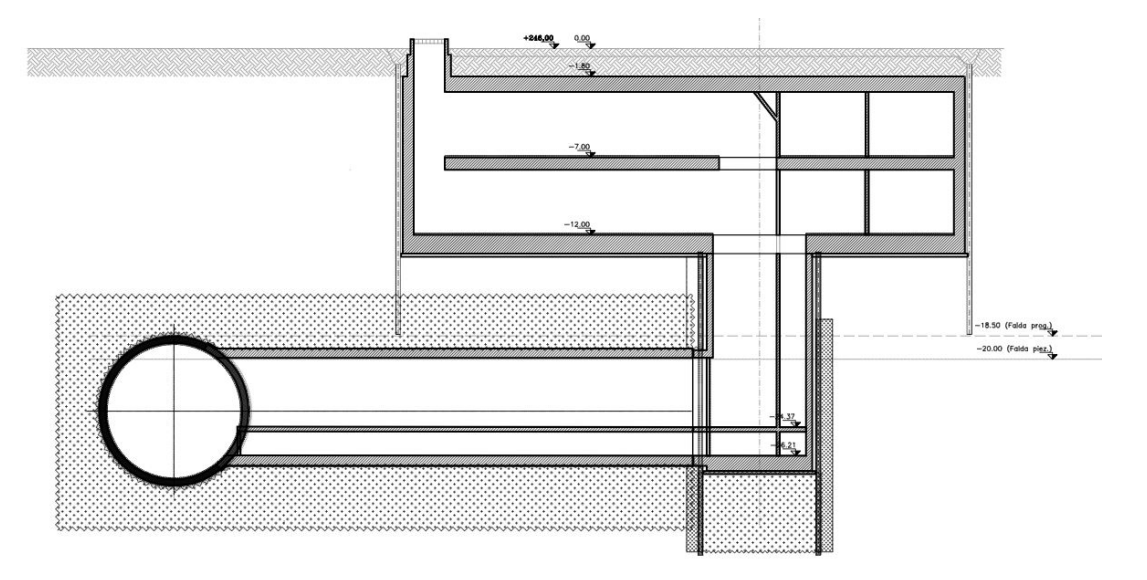

**Figura 2. Sezione trasversale del pozzo di ventilazione Caboto (PCB)** 

La cabina tecnica verrà realizzata attraverso la tecnologia esecutiva di tipo bottom-up, caratterizzata da uno scavo sostenuto da paratia di micropali e puntelli in carpenteria metallica. In particolare, le fasi realizzative prevedono:

- deviazione della viabilità esistente, posizionamento recinzioni di cantiere e barriere acustiche;
- deviazioni pubblici servizi/sottoservizi;
- bonifica bellica superficiale e profonda;
- rimozione della pavimentazione esistente per uno spessore di circa 0.50 m;
- realizzazione consolidamenti (sub-verticali) in jet grouting per un volume che copra una distanza pari a 2,50 m dallo sviluppo esterno delle superfici di scavo della galleria TBM e del tronchino di raccordo;
- esecuzione della paratia di micropali a presidio dello scavo della cabina tecnica con perforazione con martello a fondo foro (tipo "Odex") armati con tubo metallico ∅273mm sp=7.1mm;
- realizzazione del cordolo di irrigidimento in testa ai micropali, in conglomerato cementizio armato (dimensione cordolo 50x50cm - C30/37, incidenza armatura = 300 kg/m3);
- installazione del primo ordine di puntoni metallici provvisori di contrasto fissati al cordolo testa micropali (tubi in acciaio ø273.8x8mm);

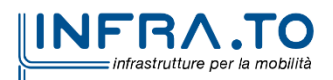

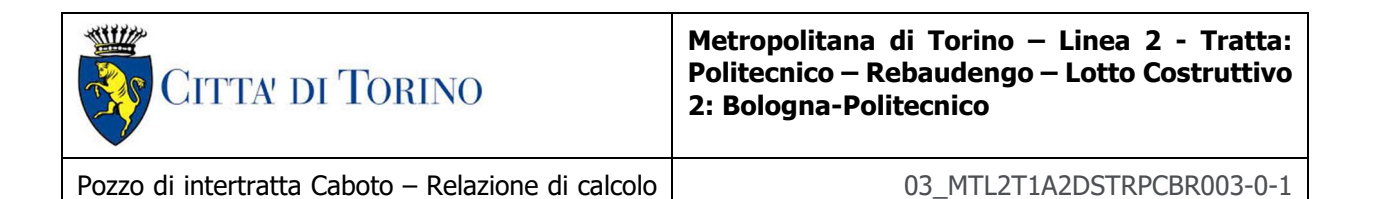

- scavo fino a quota installazione secondo ordine di puntoni di contrasto (-0.50 m quota asse puntone);
- installazione travi perimetrali accoppiate 2xHEB500 e secondo ordine di puntoni provvisori di contrasto (tubi in acciaio ø355.6x10mm);
- scavo fino a quota installazione terzo ordine di puntoni di contrasto (-0.50 m quota asse puntone);
- installazione travi perimetrali costituite da una HEB400 e terzo ordine di puntoni provvisori di contrasto (tubi in acciaio ø273.8x8mm);
- scavo fino a quota fondo cabina tecnica;

pozzo e tronchino di collegamento

- realizzazione consolidamenti in jet grouting a tergo delle paratie pozzo verticale da fondo scavo cabina tecnica;
- realizzazione tampone di fondo in jet grouting pozzo verticale (Sp.  $= 5.00$  m);
- realizzazione paratia di micropali ∅220/450mm con perforazione con martello a fondo foro (tipo "Odex") armati con tubo metallico ∅193.7mm sp=8mm in corrispondenza del pozzo verticale e a partire da quota fondo scavo cabina tecnica;
- realizzazioni cordolo testa micropali del pozzo verticale (dimensione cordolo 50x50cm C30/37, incidenza armatura = 100 kg/m<sup>3</sup>);
- dal fondo della cabina tecnica, posa del dispersore di terra e disposizione di riprese verticali laterali per successiva risalita dei cavi elettrici di messa a terra verticali, getto di calcestruzzo magro, posa in opera del manto di impermeabilizzazione con risvolti sulle pareti e realizzazione della soletta di fondo della cabina tecnica in calcestruzzo armato gettato in opera;
- scavo dell'area interna al pozzo, per successivi abbassamenti fino a quota imposta tronchino di collegamento scavo del pozzo, per ribassi successivi fino a quota fondo scavo e contestuale posa in opera centine HEB160 (passo di 2,40m, uno strato di calcestruzzo proiettato C25/30 spessore medio 15cm armato con rete metallica elettrosaldata ∅ 8 maglia 20x20cm);
- scavo fino a quota fondo pozzo;
- posa del dispersore di terra e disposizione di riprese verticali laterali per successiva risalita dei cavi elettrici di messa a terra verticali, getto di calcestruzzo magro, posa in opera del manto di impermeabilizzazione con risvolti sulle pareti e realizzazione della soletta di fondo del pozzo in calcestruzzo armato gettato in opera;
- passaggio galleria TBM;
- taglio della porzione di micropali e centine in corrispondenza dell'innesto del collegamento con la galleria di linea;
- scavo del tronco di collegamento in galleria naturale con installazione di centine metalliche HEB160/1000, rete elettrosaldata e strato di cls proiettato fibrorinforzato;
- installazione del tubo di drenaggio sotto l'arco rovescio del tronchino di collegamento;
- inserimento di un telaio costituito da profili formati a freddo a sostegno dei conci a guida del taglio degli stessi per l'apertura del cunicolo di collegamento con la galleria di linea;
- modifica del telaio di contrasto dei conci in galleria con taglio di parte delle centine ed inserimento di un puntone in acciaio;
- taglio a diamante dei conci di galleria per l'apertura del cunicolo di collegamento con la galleria di linea;

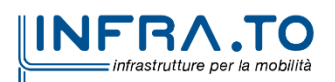

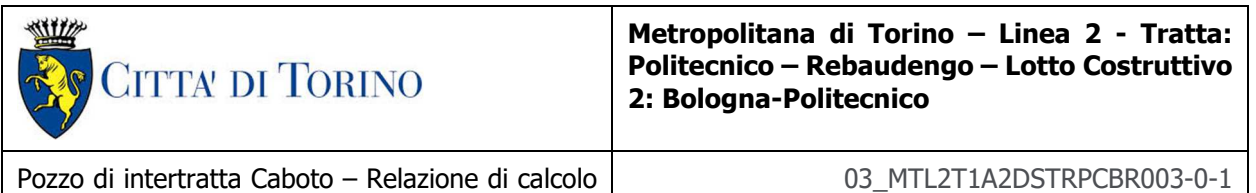

- posa in opera del manto impermeabilizzante su tutto il perimetro di scavo del tronco di collegamento con la galleria di linea;
- esecuzione del rivestimento definitivo in c.a. del tronco di collegamento;
- ad avvenuta maturazione, rimozione del telaio di contrasto dei conci;
- posa in opera del manto di impermeabilizzazione su tutto il perimetro di scavo del pozzo;
- esecuzione delle pareti di rivestimento definitivo del pozzo in c.a., raccordandole con la soletta di fondo della cabina tecnica realizzata in precedenza;
- rimozione dei puntoni provvisori del terzo livello e getto delle pareti di rivestimento e soletta intermedia della cabina tecnica;
- ad avvenuta maturazione della soletta intermedia, rimozione dei puntoni provvisori e getto delle pareti di rivestimento e soletta di copertura della cabina tecnica;
- ad avvenuta maturazione della soletta di copertura rimozione dei puntoni provvisori;
- demolizione cordoli testa micropali;

pozzo e tronchino di collegamento

- posa muretto di sostegno del terreno al di sopra della soletta di copertura;
- posa in opera del sistema di impermeabilizzazione e dei relativi massetti di protezione all'estradosso della soletta;
- eventuale ripristino sottoservizi;
- rinterro fino alla quota di posa della pavimentazione prevista in progetto;
- posa in opera della pavimentazione prevista in progetto e degli arredi e ripristino viabilita'.

I micropali delle paratie presentano uno spessore di 0.30 m e lunghezza totale di 17.50 m; l'interasse tra i pali è pari a 0.45 m, il cordolo di irrigidimento in testa ai pali in sezione ha le dimensioni 0.50x0.50 m.

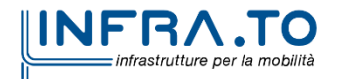

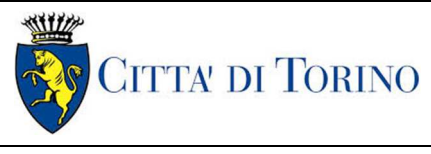

Pozzo di intertratta Caboto – Relazione di calcolo pozzo e tronchino di collegamento

# **5. CARATTERIZZAZIONE GEOTECNICA**

## **5.1 Contesto geologico e idrogeologico**

L'area lungo la quale si realizzerà la linea 2 della Metropolitana di Torino si ubica nella cosiddetta "pianura piemontese settentrionale" delimitata a delimitata a Nord-Ovest dalle Alpi e verso Sud-Est dai rilievi collinari della Collina di Torino e del Monferrato. Tale struttura è caratterizzata da una potente serie di età pliocenico superiore – olocenica formata dagli apporti successivi di due ampi conoidi fluvio-glaciali appartenenti al fiume Dora Riparia e torrente Stura di Lanzo. All'interno dei depositi fluvioglaciali, si rinvengono termini litologici legati ai litotipi del bacino idrografico di alimentazione, per esempio serpentiniti e ultrabasiti del Massiccio Ultrabasico di Lanzo, gneiss e quarziti del Complesso del Dora Maira. I materiali di natura continentale sono sovrapposti ad una serie marina pliocenica composta da depositi sabbiosi, sabbioso-limosi fino a totalmente limosi. Ad ulteriore profondità si rinvengono formazioni marine di età terziaria di natura prevalentemente marnosa ed arenaceo-conglomeratica costituenti la Collina di Torino. Come si può osservare dalla figura sottostante, il fianco occidentale della Collina di Torino, con struttura anticlinalica con asse circa NE-SW, si immerge al di sotto dei depositi quaternari della pianura.

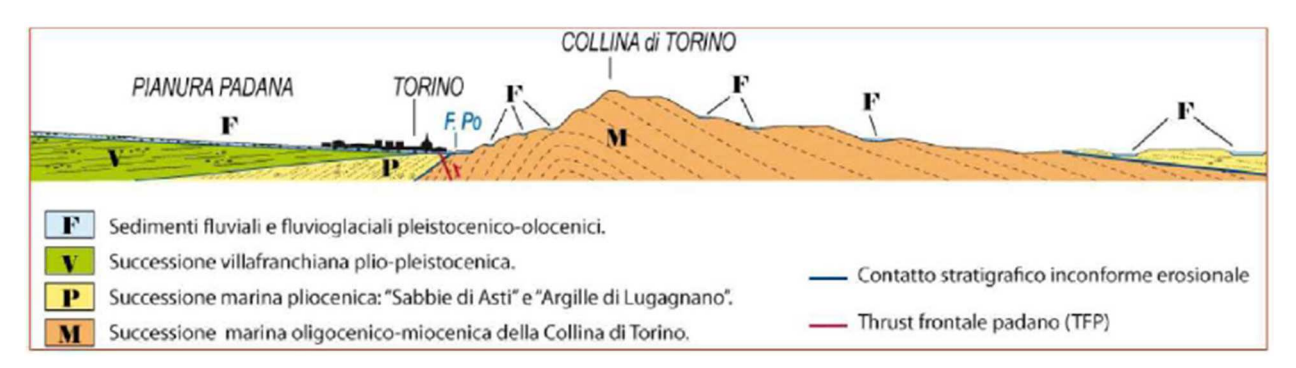

**Figura 3. Quadro strutturale tratto dal progetto CARG (Fonte: Forno M.G., 2012)** 

I terreni presenti in superficie appartengono quindi all'ambiente continentale e risalgono al periodo Pleistocenico (Era Quaternaria); tali depositi sono formati in prevalenza da materiali ghiaiosi, sabbiosi e limosi all'interno dei quali si rinvengono localmente ciottoli silicatici, silicei e calcarei. I ciottoli possono avere dimensioni molto variabili (fino a pluridecimetriche, in media di 10-30 cm), e generalmente sono composti da quarziti, gneiss, serpentiniti e metagabbri. A minori profondità si possono incontrare lenti limoso-argillose attribuibili al fiume Po. La caratteristica principale dei depositi pleistocenici di origine fluvioglaciale è la presenza in forma discontinua e localizzata, di orizzonti e livelli con grado di cementazione (e/o addensamento) variabile. I livelli conglomeratici, dotati di maggior cementazione, sono caratteristici del sottosuolo di Torino e sono conosciuti con il nome di "puddinghe". I depositi fluvioglaciali possono presentare caratteristiche notevolmente variabili in termini di resistenza e deformabilità geotecnica in funzione del grado di cementazione ma anche dal punto di vista granulometrico.

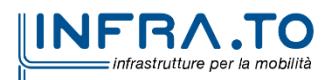

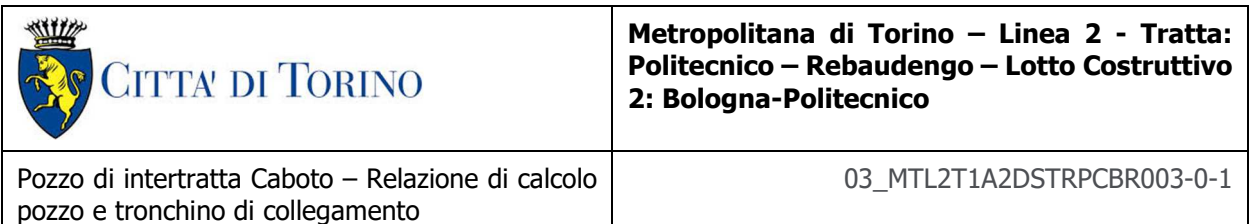

A maggiori profondità, al di sotto dei depositi del Quaternario, si possono riscontrare i seguenti materiali geologici, dipendendo dalla zona della città in considerazione:

- depositi lacustri e fluviolacustri del Villafranchiano (Pleistocene inferiore-Pliocene superiore) che possono essere di due differenti tipologie:
	- o materiale di ambiente lacustre-palustre, caratterizzati da una granulometria predominante fine e costituiti da alternanza di limi e argille;
	- o materiali di ambiente fluviale, più grossolani e rappresentati da livelli sabbiosoghiaiosi;
- la successione marina Pliocenica (composta da limi argillosi, limi sabbiosi e sabbie grigioazzurre con fossili);
- la successione marina Oligo-Miocenica della Collina di Torino (formata da marne, siltiti, arenarie e conglomerati marini).

In base agli studi idrogeologici realizzati nella città di Torino e considerando le esperienze previe di progetti similari, possono essere identificati due principali livelli idrogeologici:

- Complesso ghiaioso-sabbioso, sede dell'acquifero libero principale, è formato dai depositi grossolani del Quaternario (ciottoli, ghiaie, e sabbie in matrice sabbioso-limosa) con potenza tra i 30-40 m. In genere i depositi quaternari possono essere caratterizzati da una permeabilità maggiore a 1.0E-04 m/s (permeabilità da media a alta) e localmente presentano un grado di permeabilità inferiore (permeabilità media, compresa tra 1.0E-06 m/s e 1.0E-04 m/s).
- Complesso argilloso-limoso-ghiaioso, sede di un acquifero profondo di tipo "multifalda" situato ad una profondità indicativa tra 40 e 200 m dal p.c. Questo acquifero è costituito da alternanze di depositi medio grossolani e fini appartenenti ai depositi fluviolacustri del Villafranchiano (con una permeabilità media, compresa tra 1.0E-06 m/s e 1.0E-04 m/s), chiusi al tetto da depositi argillosi (potenti fino a 20-30 m e con permeabilità medio-bassa, da 1.0E-08 m/s a 1.0E-06 m/s).

Si può concludere che i lavori della Linea 2 interferiranno esclusivamente con l'acquifero superficiale del complesso ghiaioso-sabbioso, con eccezione della tratta compresa tra le stazioni di Zappata e Caboto lungo la quale la soletta della galleria attraverserà i depositi del Villafranchiano. Con riferimento all'esperienza della Linea 1 della Metropolitana di Torino, la falda superficiale si colloca ad una profondità variabile tra i 14 m ed i 16 m dal piano campagna e l'oscillazione annuale può raggiungere un valore massimo di 2.0 m.

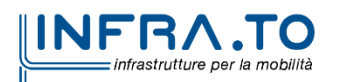

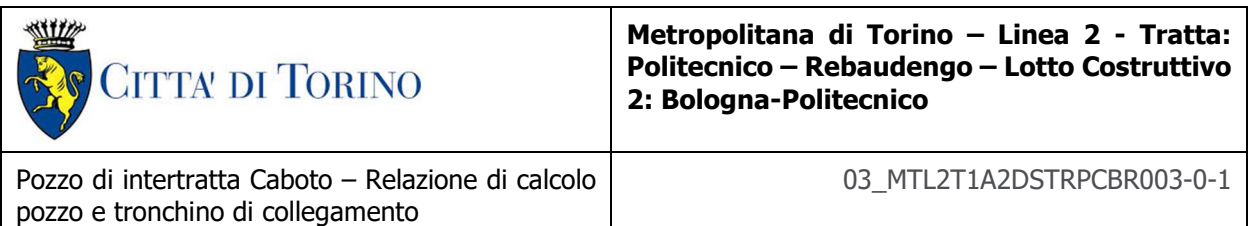

### **5.2 Parametri geotecnici di riferimento**

Con riferimento alla relazione Geotecnica, sono state individuate 7 unità geotecniche, caratterizzate da un comportamento meccanico-deformativo similare.

Nella seguente tabella si riportano gli intervalli di valori proposti per i parametri di resistenza e deformabilità delle unità geotecniche interessate dalla realizzazione delle opere in sotterraneo della linea 2 della Metropolitana di Torino. Considerando la quantità di prove di laboratorio eseguite sino a questa fase, ed una volta verificato che i materiali attraversati sono principalmente gli stessi, si è usato come riferimento la caratterizzazione geo-meccanica utilizzata nel contesto del progetto esecutiva della linea 1 della Metropolitana di Torino esistente.

| Unità                   | Geologia       | Peso di<br>volume<br>(y) | Coesione<br>Ċ<br>(kPa) | Angolo<br>resistenza<br>Φ | Modulo<br>(MPa) | Poisson<br>$(-)$ | Coeff.<br>permeabilità<br>(m/s) |
|-------------------------|----------------|--------------------------|------------------------|---------------------------|-----------------|------------------|---------------------------------|
| 1                       | <b>UID</b>     | $18 - 19$                | 0                      | $29 + 30$                 | $12 - 16$       | 0.30             | $2.10^{5}$ a $8.10^{6}$         |
| $\overline{2}$          | <b>AFR-INS</b> | $18 - 19$                | $10 - 15$              | $36 + 38$                 | 150÷170         | 0.30             | $2.10^{-5}$ a $8.10^{-6}$       |
| 3                       | <b>AFR-INS</b> | $19 - 20$                | $30 + 50$              | $38 + 40$                 | 170÷200         | 0.30             | $8.10^{6}$ a $5.10^{6}$         |
| $\overline{\mathbf{4}}$ | <b>AFR-INS</b> | $19 + 20$                | $50 + 100$             | $38 + 40$                 | 200÷260         | 0.30             | $8.10^{6}$ a $5.10^{6}$         |
| 6                       | <b>SFR</b>     | $18 + 20$                | $15 - 25$              | $30 + 32$                 | $90 \div 100$   | 0.35             | $5.10 - 6$                      |
| 5                       | <b>FAA</b>     | 19:21                    | $35 - 40$              | $22 - 26$                 | $50 + 80$       | 0.35             | $2 \div 6 \cdot 10^{-9}$        |
| 7                       | SAF            | $20 + 21$                | $25 - 50$              | $26 + 28$                 | $100 \div 200$  | 0.35             | $2 \div 6 \cdot 10^{-9}$        |

**Tabella 1. Parametri di resistenza e deformabilità per le unità geotecniche di riferimento** 

NOTE:

1) Il valore del coefficiente di permeabilità nell'Unità 1 (UID) è assimilato a quello degli strati

immediatamente inferiori, tenuto conto della sua elevata variabilità granulometrica,<br>2) Lo stesso parametro per l'Unità 2 (AFR e INS) va inteso come valore minimo e per direzione di flusso<br>orizzontale; per direzione di flu

3) Il valore di k nell'Unità 6 (SFR) è stimato in base alla granulometria del terreno.

4) Il valore di k per le Unità 5 e 7 (FAA e SAF) si base sui risultati delle prove edometriche, con riferimento al terreno sovraconsolidato.

Per ulteriori dettagli e/o approfondimenti in merito alla caratterizzazione geotecnica dei materiali si rimanda all'elaborato specialistico.

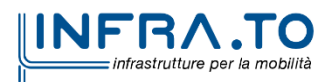

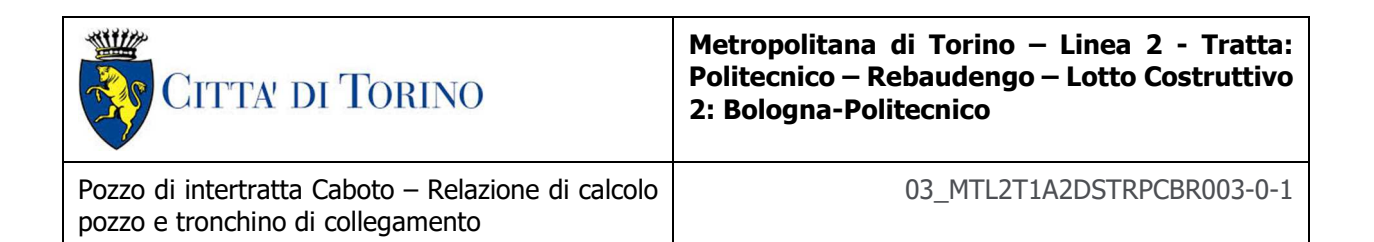

## **5.3 Parametri geotecnici della modellazione numerica**

Le unità geotecniche assunte nella presente modellazione numerica sono le unità 1, 2, 6.

#### **Tabella 2. Unità geotecniche e livelli di falda per pozzo PCB**

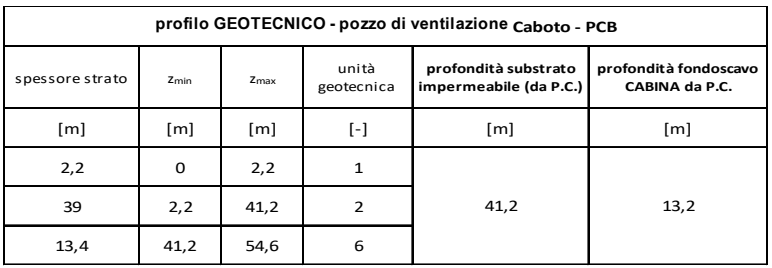

La struttura stratigrafica semplificata cui si è fatto riferimento nelle analisi numeriche, sviluppata assumendo come legame costitutivo del terreno il modello Hardering Soil, prevede la presenza di tre litotipi dalle proprietà meccaniche omogenee, di cui se ne riportano di seguito le relative caratteristiche geotecniche:

Unità geotecnica 1 (terreno superficiale) : a partire dal p.c. fino a -2,30m dal p.c.;

| $V_{unsat} = 17.0$ [kN/m <sup>3</sup> ]       | peso secco dell'unità di volume                                                                                                |
|-----------------------------------------------|----------------------------------------------------------------------------------------------------|
| $y_{\text{sat}} = 19,00$ [kN/m <sup>3</sup> ] | peso dell'unità di volume saturo                                                                                               |
| $\Phi' = 29,00$ [°]                           | angolo di resistenza al taglio                                                                                                 |
| $c' = 0,1$ [kN/m <sup>2</sup> ]               | coesione                                                                                                    |
| $E_{50}^{ref}$ = 8250 [kN/m <sup>2</sup> ]    | modulo di elasticità secante nella prova triassiale drenata standard                                                           |
|                                               | $E_{ur}^{ref}$ = 24750 [kN/m <sup>2</sup> ] modulo di elasticità curva di carico/scarico ( $E_{ur}^{ref}$ = 3 $E_{50}^{ref}$ ) |
| $v_{\text{ur}} = 0.2$                         | coefficiente di Poisson di carico/scarico                                                                                      |

Unità geotecnica 2(ghiaia e sabbia da sciolta a debolmente cementata) : a partire da z=-4,40 m dal p.c. fino a quota z=-32,20m dal p.c.

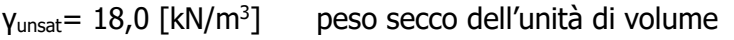

- $y_{\text{sat}}$ = 21,0  $\lceil kN/m^3 \rceil$ ] peso dell'unità di volume saturo
- φ' = 36,00 [°] angolo di resistenza al taglio
- $c' = 10$  [kN/m<sup>2</sup>] coesione
- $E_{50}^{ref}$ =82500 [kN/m<sup>2</sup>] modulo di elasticità secante nella prova triassiale drenata standard

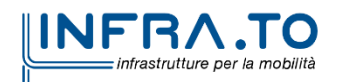

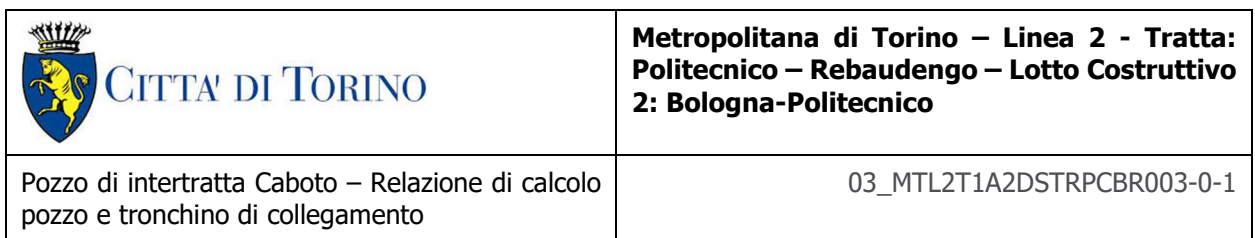

 $E_{ur}^{ref}$ =247500 [kN/m<sup>2</sup>] modulo di elasticità curva di carico/scarico ( $E_{ur}^{ref}$  = 3  $E_{50}^{ref}$ )

νur= 0,2 coefficiente di Poisson di carico/scarico

Unità geotecnica 6 (limo sabbioso debolmente argilloso) : a partire da z=-32,20 m dal p.c. al fondo del dominio di calcolo

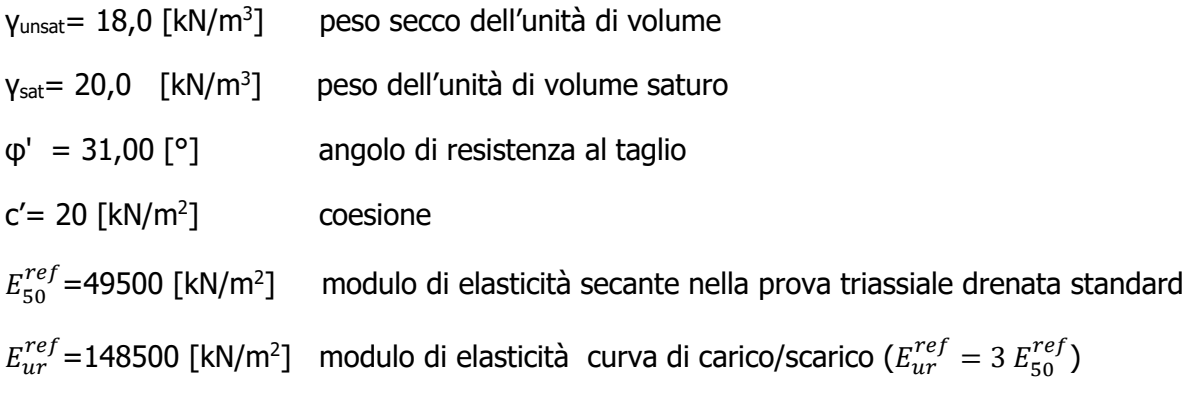

νur= 0,2 coefficiente di Poisson di carico/scarico

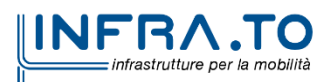

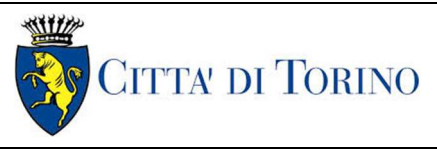

# **6. CARATTERIZZAZIONE SISMICA**

La caratterizzazione sismica prevede:

- la definizione dell'accelerazione sismica di riferimento su substrato rigido di base;
- l'individuazione della classe di sottosuolo, per la valutazione dell'amplificazione stratigrafica;
- l'individuazione di un valore di riferimento per la magnitudo massima attesa.

### **6.1 Valutazione dell'azione sismica di base**

La valutazione dell'azione sismica per il dimensionamento degli elementi delle infrastrutture, si basa sulla mappa di pericolosità sismica del territorio nazionale in cui la pericolosità è quantificata dall'accelerazione di picco (normalizzata rispetto all'accelerazione di gravità), ag/g, in condizioni ideali di sottosuolo rigido e superficie orizzontale, associata a diverse probabilità di superamento in 50 anni. I valori di ag/g sono dati su una griglia di punti equi-spaziati di 10km. Sulla stessa griglia sono dati anche in valori dei parametri caratteristici dello spettro di risposta elastico su substrato rigido (Cfr. §3.2 "azione sismica" delle NTC 2018 che, per i valori di  $a_{q}$ ,  $F_{o}$ ,  $T^*$ <sub>C</sub> necessari per la determinazione delle azioni sismiche, si rimanda agli allegati A e B delle NTC 2008), per le probabilità di superamento associate agli stati limite di verifica previsti dalla normativa di riferimento.

L'azione sismica così individuata viene successivamente variata, nei modi chiaramente precisati dalle NTC, per tener conto delle modifiche prodotte dalle condizioni locali stratigrafiche del sottosuolo effettivamente presente nel sito di costruzione e dalla morfologia della superficie. Tali modifiche caratterizzano la risposta sismica locale.

La normativa delinea il processo di individuazione dell'azione sismica di progetto che prevede:

- la definizione della vita utile dell'opera, VR, sulla base della correlazione tra vita nominale  $V_N$ e classe d'uso  $C_U$ :  $V_R = V_N \times C_U$
- la stima del periodo di ritorno,  $T_{R}$ , sulla base delle probabilità di superamento,  $P_{VR}$ , associata agli stati limite di verifica, secondo la formula:  $T_R = V_R / ln (1-P_{RV})$
- la stima dei valori dei parametri caratteristici dello spettro di risposta elastico su suolo rigido (parametri d'azione) in funzione di  $T_R$ .

I parametri d'azione sono:

- ag/g, accelerazione massima normalizzata, su sito di riferimento rigido orizzontale;
- $F<sub>0</sub>$ , moltiplicatore di  $a<sub>q</sub>/g$  che quantifica l'amplificazione spettrale massima su sito di riferimento rigido orizzontale, ed ha valore minimo pari a 2.2;
- $T^*$ <sub>c</sub>, periodo di inizio del tratto a velocità costante dello spettro in accelerazione orizzontale su sito di riferimento rigido.

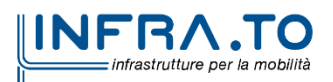

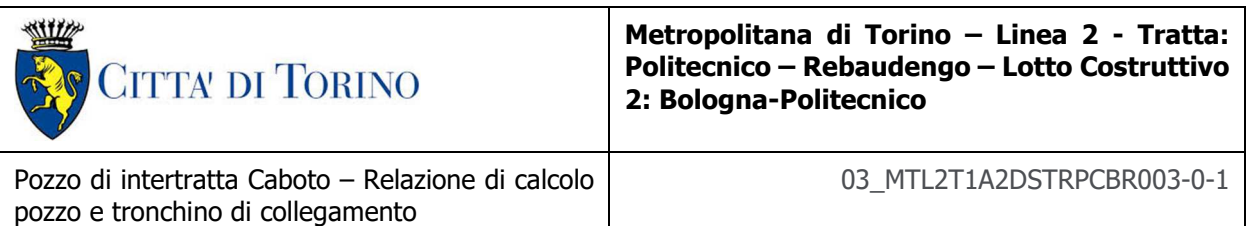

- Gli stati limite di verifica previsti dalla NTC2018 sono elencati di seguito, con le corrispondenti probabilità di superamento in 50 anni:
	- o Stato limite ultimo di collasso, SLC,  $P_{RV} = 5\%$ ;
	- o Stato limite ultimo di vulnerabilità, SLV,  $P_{RV} = 10\%$ ;
	- o Stato limite di esercizio, di danno, SLD,  $P_{RV} = 63\%$ ;
	- o Stato limite di esercizio, di operatività, SLO,  $P_{RV} = 81\%$ .

### **6.2 Fattore di amplificazione dello spettro di risposta elastico**

In coerenza con le prescrizioni normative, l'accelerazione orizzontale massima in superficie,  $a_{\text{max}}/q$ , si ottiene moltiplicando l'accelerazione massima di base,  $a_0/q$ , per un fattore di amplificazione stratigrafica,  $S<sub>S</sub>$ , ed uno di amplificazione topografica,  $S<sub>T</sub>$ :

$$
a_{\text{max}}/g = S_{S} \cdot S_{T} \cdot a_{g}/g
$$

Il fattore di amplificazione stratigrafica dipende dalla classe di sottosuolo definita sulla base di indagini specifiche per la valutazione delle velocità di propagazione delle onde di taglio,  $V<sub>S</sub>$ , nel sottosuolo di sedime delle singole opere, e si calcola secondo la formulazione riportata nella normativa di riferimento (paragrafo 3.2.3.2.1, Tabella 3.2.IV), in funzione ei parametri spettrali  $F<sub>O</sub>$  ed a<sub>g</sub>/g.

La classe di sottosuolo modifica anche il valore del periodo  $T_c$  di inizio del tratto a velocità costante dello spettro in accelerazione, attraverso il coefficiente  $C<sub>c</sub>$  secondo la formulazione riportata in norma (paragrafo 3.2.3.2.1, Tabella 3.2.IV).

Nel caso specifico, l'andamento altimetrico dell'area attraversata dall'infrastruttura di progetto, prevalentemente pianeggiante, con rilievi di pendenza minore di 15°, giustifica l'assunzione di una categoria topografica T1, a cui corrisponde  $S_T = 1$  (Tabella 3.2.III e Tabella 3.2.V).

### **6.3 Categoria di sottosuolo**

Ai fini della definizione dell'azione sismica di progetto, l'effetto della risposta sismica locale, qualora le condizioni stratigrafiche e le proprietà dei terreni siano chiaramente riconducibili alle categorie definite nella Tab. 3.2.II delle NTC2018, si può fare riferimento a un approccio semplificato che si basa sulla classificazione del sottosuolo in funzione dei valori della velocità di propagazione delle onde di taglio, V<sub>s</sub>.

La classificazione del sottosuolo si effettua in base alle condizioni stratigrafiche ed ai valori della velocità equivalente di propagazione delle onde di taglio,  $V_{S,eq}$  (in m/s), definita dall'espressione:

$$
V_{S,eq} = \frac{H}{\sum_{i=1}^{N} \frac{h_i}{V_{S,i}}}
$$

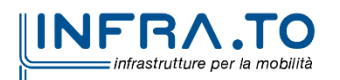

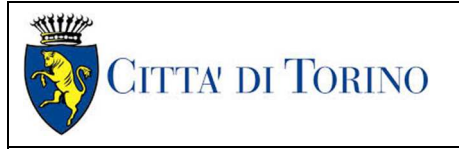

dove:

 $h_i$  = spessore dell'i-esimo strato;

 $V_{S,i}$  = velocità delle onde di taglio nell'i-esimo strato;

N = numero di strati;

H = profondità del substrato, definito come quella formazione costituita da roccia o terreno molto rigido, caratterizzata da  $V<sub>S</sub>$  non inferiore a 800 m/s.

### **6.4 Valutazione dell'azione sismica di progetto**

Sulla base delle caratteristiche delle opere in progetto, sono stati scelti i seguenti parametri:

- **Vita nominale: 100 anni** (Tipo di costruzione di categoria 3 grandi opere, ponti, opere infrastrutturali e dighe di grandi dimensioni o di importanza strategica);
- **Classe d'uso: III** Costruzioni il cui uso preveda affollamenti significanti. Industrie con attività pericolose per l'ambiente. Reti viarie extraurbane non ricadenti in Classe d'uso IV. Ponti e reti ferroviarie la cui interruzione provoca situazioni di emergenza. Dighe rilevanti per le conseguenze di un loro eventuale collasso;
- **Coefficienti Cu: 1.5** (funzione della classe d'uso).

I parametri di pericolosità sismica di base sono stati elaborati a partire dalle coordinate del sito di riferimento. Con riferimento alle opere in oggetto:

- **Latitudine: 45.05667°**
- **Longitudine: 7.65722°**

Sulla base di tali parametri di ingresso si ottengono i seguenti valori di pericolosità sismica:

| Parametri stati limite                                                                                 | u.m. | <b>SLD</b> | <b>SLV</b> |
|----------------------------------------------------------------------------------------------------|------|------------|------------|
| Probabilità di superamento (P <sub>VR</sub> )                                                          | $\%$ | 63         | 10         |
| Tempo di ritorino $(T_R)$                                                                              | anni | 151        | 1424       |
| Accellerazione orizzontale massima su suolo rigido $(aa)$                                              |      | 0.039      | 0.068      |
| Fattore di amplificazione dello spettro in accellerazione orizzontale<br>(F <sub>0</sub> )             |      | 2.681      | 2.854      |
| Tempo di inizio del tratto a velocità costante dello spettro in<br>accellerazione orizzontale $(T^*c)$ | S    | 0.232      | 0.290      |

**Tabella 3. Sintesi dei parametri di pericolosità sismica di base** 

La categoria di sottosuolo è stata definita in funzione dei materiali naturali interessati dalle opere in progetto; in particolare nel caso in esame si adotta la categoria di sottosuolo **B** (Rocce tenere e depositi di terreni a grana grossa molto addensati o terreni a grana fina molto consistenti,

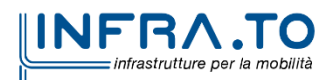

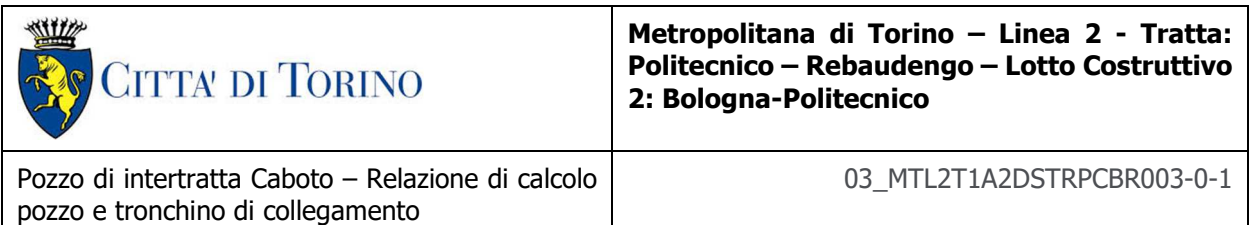

caratterizzati da un miglioramento delle proprietà meccaniche con la profondità e da valori di velocità equivalente compresi tra 360 m/s e 800 m/s).

Per quanto riguarda le condizioni topografiche è stata attribuita alle opere in oggetto la categoria T1 (Superficie pianeggiante, pendii e rilievi isolati con inclinazione media i  $\leq 15^{\circ}$ ).

Sulla base di quanto sopra esposto, i parametri sismici di progetto che saranno impiegate per le analisi delle opere in oggetto risultano:

| <b>Stato Limite</b> | Coefficienti sismici | Depositi di paleofrana |
|---------------------|----------------------|------------------------|
|                     | Ss                   | 1.200                  |
|                     | Cc                   | 1.473                  |
| <b>SLD</b>          | St                   | 1.000                  |
|                     | $a_{\text{max}}(g)$  | 0.046                  |
|                     | Ss                   | 1.200                  |
|                     | Cc                   | 1.409                  |
| <b>SLV</b>          | St                   | 1.000                  |
|                     | $a_{\text{max}}(q)$  | 0.080                  |

**Tabella 4. Sintesi delle azioni sismiche di progetto** 

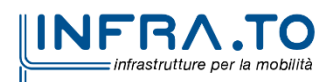

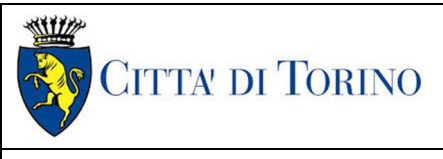

Pozzo di intertratta Caboto – Relazione di calcolo pozzo e tronchino di collegamento

# **7. CRITERI DI CALCOLO DELLE OPERE**

In ottemperanza con la normativa vigente, i calcoli sono condotti con il metodo semi-probabilistico agli stati limite.

Le verifiche di sicurezza relative agli stati limite ultimi (SLU) e le analisi relative alle condizioni di esercizio (SLE) sono state effettuate nel rispetto dei criteri delle NTC2018.

In generale, le analisi degli stati limite di esercizio (SLE) sono utilizzate per ottenere informazioni circa gli spostamenti attesi sotto i carichi di esercizio e per verificarne l'ammissibilità nei confronti della funzionalità dell'opera.

Le analisi agli stati limite ultimi (SLU) sono impiegate per le verifiche di resistenza degli elementi strutturali e per le verifiche geotecniche incrementando del coeff. di normativa pari a 1,5 le sollecitazioni desunte allo SLE.

### **7.1 Cenni Normativi**

I criteri per la verifica e il dimensionamento di seguito esposti si applicano a tutte le opere che hanno funzione di sostegno quali muri e berlinesi.

In accordo con quanto prescritto dalla Normativa vigente, per ogni Stato Limite Ultimo (SLU) deve essere rispettata la seguente condizione:

 $E_d < R_d$ 

in cui  $E_d$  rappresenta il valore di progetto dell'azione o dell'effetto dell'azione, mentre  $R_d$  è il valore di progetto della resistenza. Per quanto concerne le azioni di progetto E<sub>d</sub>, queste possono essere determinate applicando i coefficienti parziali sulle azioni caratteristiche, oppure, successivamente, sulle sollecitazioni prodotte dalle azioni caratteristiche.

Le azioni sull'opera di sostegno sono quelle dovute al peso proprio del terreno e del materiale di riempimento, ai sovraccarichi e all'acqua. In particolar modo, nella valutazione dei sovraccarichi a tergo di un'opera di sostegno, è necessario tenere in conto dell'eventuale presenza di costruzioni, di depositi di materiale, di veicoli in transito o di apparecchi di sollevamento.

I valori dei coefficienti parziali da assumersi per la determinazione degli effetti delle azioni nelle verifiche agli Stati Limite Ultimi sono riportati nella seguente tabella (Tab. 2.6.I delle NTC 2018):

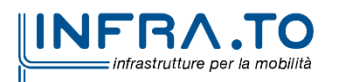

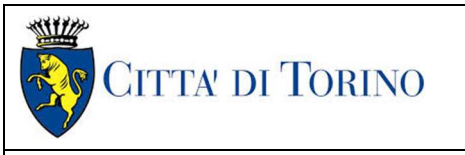

Pozzo di intertratta Caboto – Relazione di calcolo pozzo e tronchino di collegamento

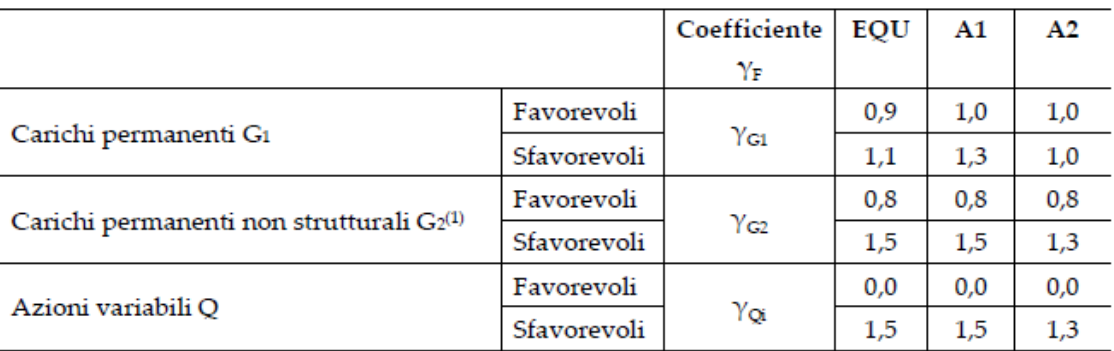

#### **Tabella 5. Coefficienti parziali per le azioni**

n)<br>Nel caso in cui l'intensità dei carichi permanenti non strutturali o di una parte di essi (ad es. carichi permanenti portati) sia ben definita in fase di progetto, per detti carichi o per la parte di essi nota si potranno adottare gli stessi coefficienti parziali validi per le azioni permanenti.

Il valore di progetto della resistenza  $R_d$  può essere determinato in modo analitico, con riferimento al valore caratteristico dei parametri geotecnici del terreno, opportunamente ridotto in funzione del coefficiente parziale specificato nella Tab 6.2.II delle NTC2018.

| Parametro                                         | Grandezza alla quale<br>applicare il coefficiente parziale | Coefficiente<br>parziale $\gamma_M$ | (M1) | (M2) |
|---------------------------------------------------|------------------------------------------------------------|-------------------------------------|------|------|
| Tangente dell'angolo di resi-<br>stenza al taglio | $\tan \varphi'_{k}$                                        | $\gamma_{\bm{\varphi}'}$            | 1.0  | 1.25 |
| Coesione efficace                                 |                                                            | Ye                                  | 1,0  | 1,25 |
| Resistenza non drenata                            | ∖ահ                                                        | $\gamma_{\rm cu}$                   | 1,0  | 1,4  |
| Peso dell'unità di volume                         | $\rm v\rm v$                                               | $\gamma_{\rm v}$                    | 1,0  | 1.0  |

**Tabella 6. Coefficienti parziali per le resistenze dei materiali naturali** 

Le analisi finalizzate al dimensionamento strutturale nelle quali si consideri l'interazione terreno – struttura si dovranno eseguire con i valori caratteristici dei parametri geotecnici, amplificando l'effetto delle azioni con i coefficienti parziali del gruppo A1, così come previsto al §6.2.4.2 della normativa vigente.

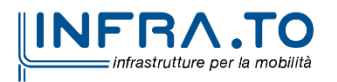

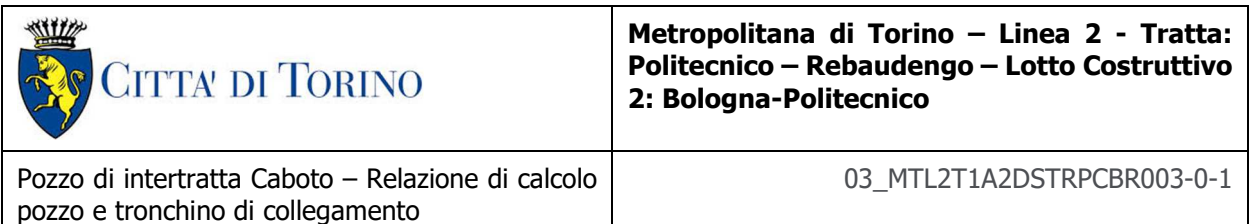

Per il calcolo e la verifica si devono considerare i seguenti stati limite ultimi, accertando che le resistenze superino le azioni agenti per ciascuno stato limite considerato:

- SLU di tipo geotecnico (GEO)
	- o Collasso per rotazione intorno a un punto dell'opera (atto di moto rigido);
	- o Collasso per carico limite verticale;
	- o Sfilamento di uno o più ancoraggi;
	- o Instabilità del fondo scavo;
	- o Instabilità globale del complesso opera di sostegno terreno.
- SLU di tipo strutturale (STR)
	- o Raggiungimento della resistenza di uno o più sistemi di contrasto;
	- o Raggiungimento della resistenza della struttura della paratia.

La verifica di stabilità globale del complesso opera di sostegno – terreno deve essere effettuata secondo l'approccio 1, con la Combinazione 2 (A2+M2+R2) tenendo conto dei valori dei coefficienti parziali riportati nelle Tabelle 6.2.I, 6.2.II e 6.8.I. Le rimanenti verifiche devono essere effettuate secondo l'Approccio 2, con la combinazione (A1+M1+R3).

#### **Tabella 7. Coefficienti parziali per le verifiche di opere di materiali sciolti**

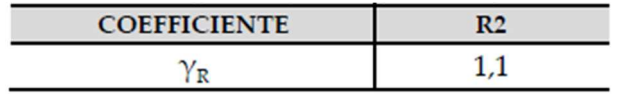

Nelle condizioni di esercizio, gli spostamenti dell'opera di sostegno e del terreno circostante devono essere valutati per verificarne la compatibilità con la funzionalità dell'opera e con la sicurezza e funzionalità di manufatti adiacenti, anche a seguito di modifiche indotte sul regime delle pressioni interstiziali.

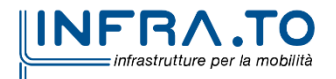

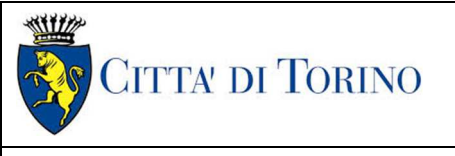

## **7.2 Modellazione numerica**

Al fine di rappresentare il comportamento dell'opera di sostegno durante le varie fasi di lavoro si è utilizzato un metodo di calcolo capace di simulare l'interazione terreno-paratia. L'analisi è stata sviluppata con il software Plaxis 2D CONNECT Edition V21 di Bentley.

Plaxis 2D è un codice agli elementi finiti per eseguire analisi di stabilità e di deformazione nell'ambito di molteplici applicazione geotecniche. Il programma simula situazioni reali riconducibili a condizione di deformazione piane (plain strain) o a condizioni assialsimmetriche (axisymmetric). Esso simula, quindi, il problema di uno scavo sostenuto da paratie e permette di valutare il comportamento dell' opera di sostegno durante tutte le fasi intermedie e nella configurazione finale.

Il problema è visto come un problema piano in cui viene analizzata un settore circolare di paratia di larghezza unitaria.

Tutti gli strati sono stati modellati in Plaxis attraverso il modello di Hardening-Soil. Si è assunto nella modellazione un dominio di calcolo 2D avente dimensioni di 100,00m di larghezza e 100,00m di profondità per i modelli in plain strain e di 50,00 m di larghezza e 100,00 m di profondità per i modelli axisymmetric. La mesh mediante la quale è stato discretizzato il dominio di calcolo, è costituita da elementi finiti triangolari a 15 nodi, quindi con funzioni di forma del 4° grado, con 12 punti d'integrazione numerica.

Le condizioni al contorno imposte sulle deformazioni sono le seguenti: spostamenti orizzontali e verticali consentiti lungo il bordo superiore del dominio di calcolo, spostamenti verticali e orizzontali impediti sul fondo del dominio e spostamenti orizzontali impediti e verticali liberi lungo i bordi laterali sinistro e destro del dominio.

- spostamenti orizzontali nulli sui contorni verticali: ux=0;
- spostamenti orizzontali e verticali nulli alla base del modello: ux=0; uy=0.

Per quanto concerne le condizioni idrauliche, è stata considerata la presenza della falda in quiete localizzata alla quota di progetto pari a 226.8 mslm.

Si riporta di seguito la mesh presa in considerazione nella modellazione.

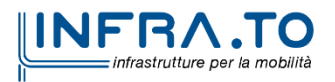

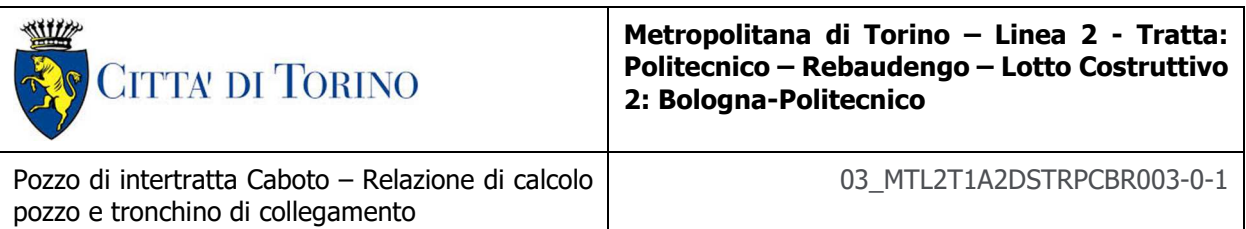

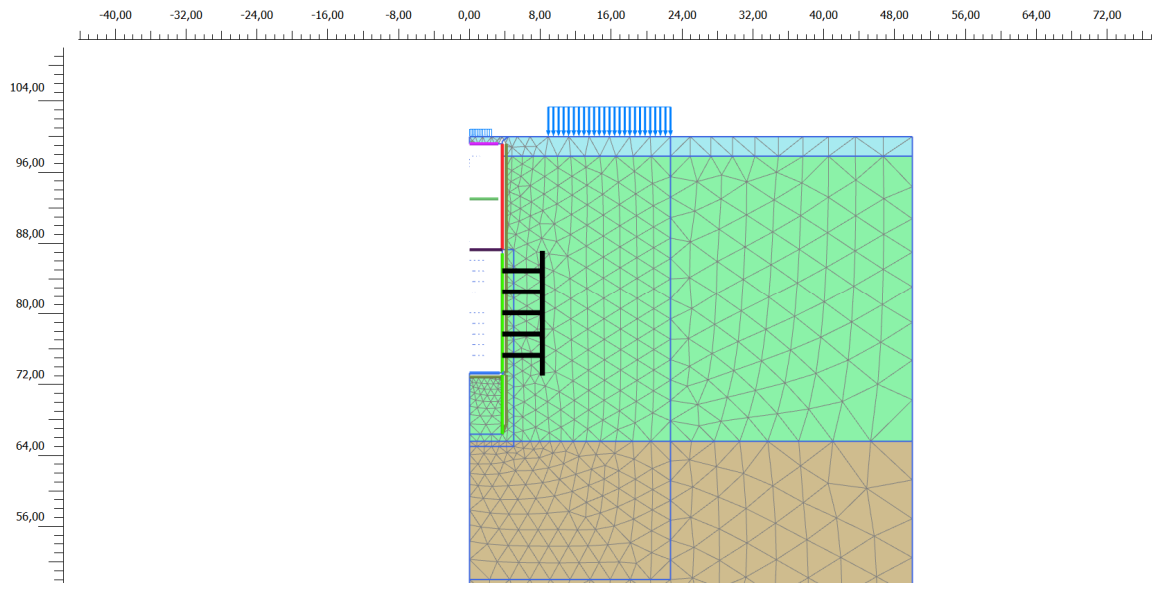

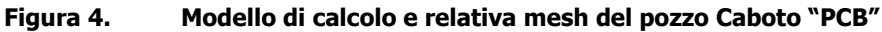

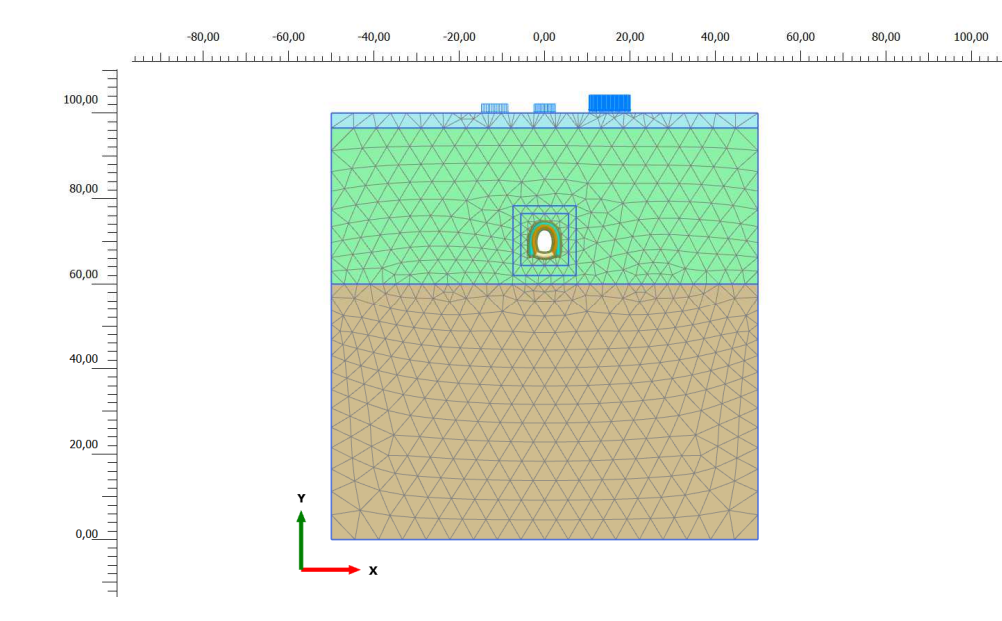

**Figura 5. Modello di calcolo e relativa mesh del tronchino di collegamento del pozzo Caboto "PCB"** 

La realizzazione dello scavo sostenuto da una paratia di micropali viene seguita in tutte le varie fasi attraverso un'analisi che ogni passo di carico coincide con una ben precisa configurazione caratterizzata da una certa quota di scavo, da un certo insieme di vincoli applicati, da una ben precisa disposizione di carichi applicati. Poiché il comportamento degli elementi finiti è di tipo elastoplastico, ogni configurazione dipende in generale dalle configurazioni precedenti e lo sviluppo di deformazioni plastiche ad un certo passo condiziona la risposta della struttura nei passi successivi.

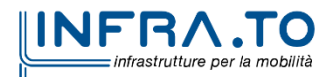

100,00

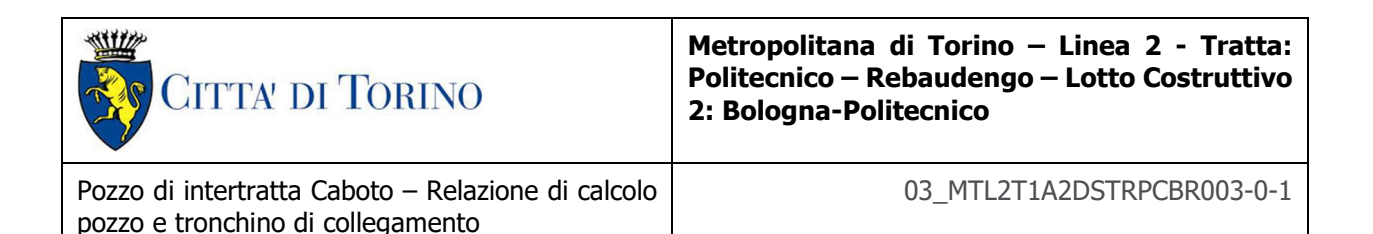

### **7.3 Parametri meccanici degli elementi strutturali**

Per quanto riguarda la modellazione, degli elementi strutturali, sia la paratia di micropali che le centine del tronchino sono stati modellati tramite l'introduzione di elementi plate basati sulla teoria Mindlin, caratterizzati da rigidezza assiale (EA) e flessionale (EI). In particolare, utilizzando elementi monodimensionali tipo trave, con legame costitutivo elastico-lineare. Il rivestimento definitivo del tronchino di collegamento è stato modellato come cluster e in asse ad esso è stato inserito un elemento plate per poterne estrapolare le sollecitazioni.

Nell'ambito sempre delle opere provvisionali, per quanto concerne invece le strutture di contrasto, la paratia presenta più livelli di anelli di irrigidimento che sono stati modellati in Plaxis mediante l'elemento fixed end anchors che rientra nella categoria Anchor, disposti con un interasse di 2.40 m. In fase di modellazione numerica al *plaxis 2D* gli anelli metallici orizzontali (parte del prerivestimento costituito da travi metalliche e *spritz-béton*) sono stati introdotti attraverso degli anchor con una rigidezza estensionale stimata dal metodo di Panet [1973]. Quest'ultimo viene impiegato nell'ambito del metodo della convergenza-confinamento per la progettazione dei rivestimenti di gallerie.

Nello specifico, nel modello assial-simmetrico del pozzo ciascun anello di irrigidimento orizzontale rappresenta un vincolo allo spostamento orizzontale applicato nelle varie fasi di approfondimento dello scavo: la trave circolare, con la propria rigidezza estensionale-radiale riduce gli spostamenti orizzontali del sottosuolo. La rigidezza estensionale (radiale nel piano dell'anello) della trave di irrigidimento possiede una rigidezza che può essere valutata come:

$$
k_{sn} = \frac{E_s}{(1 - v_s^2)} \frac{e}{R}
$$

Nella quale:

- $E_s$  e  $v_s$  sono, rispettivamente, il modulo di *Young* e di *Poisson* dell'acciaio delle centine orizzontali di irrigidimento;
- $\bullet$  R rappresenta il raggio dell'anello orizzonatale;

 $e$  è lo spessore del rivestimento. In questo caso per il rivestimento, non continuo ma rappresentato da un anello puntuale metallico è stato necessario introdurre uno spessore equivalente (in termini di rigidezza flessione). In poche parole, si è valutato lo spessore di un plate (di larghezza pari ad 1m) con pari rigidezza flessionale della trave.

Inoltre sono stati considerati appositi elementi d'interfaccia che rappresentano uno spessore virtuale di terreno a contatto con la struttura, mediante il quale viene simulata l'interazione della struttura stessa con il terreno circostante.

Si riporta di seguito una sintesi delle proprietà meccaniche relative agli elementi strutturali implementati nella modellazione numerica:

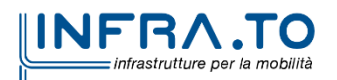

28 di 55

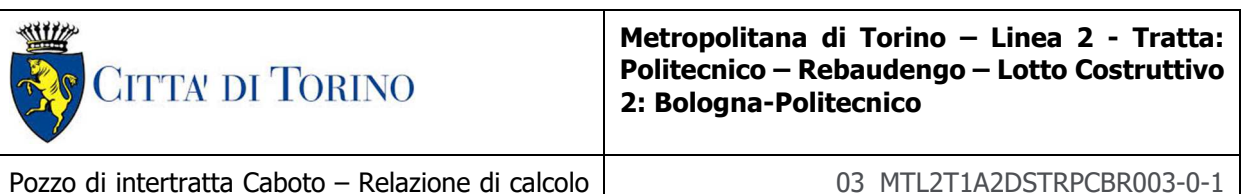

pozzo e tronchino di collegamento

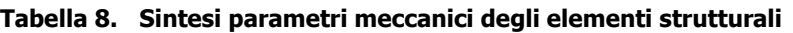

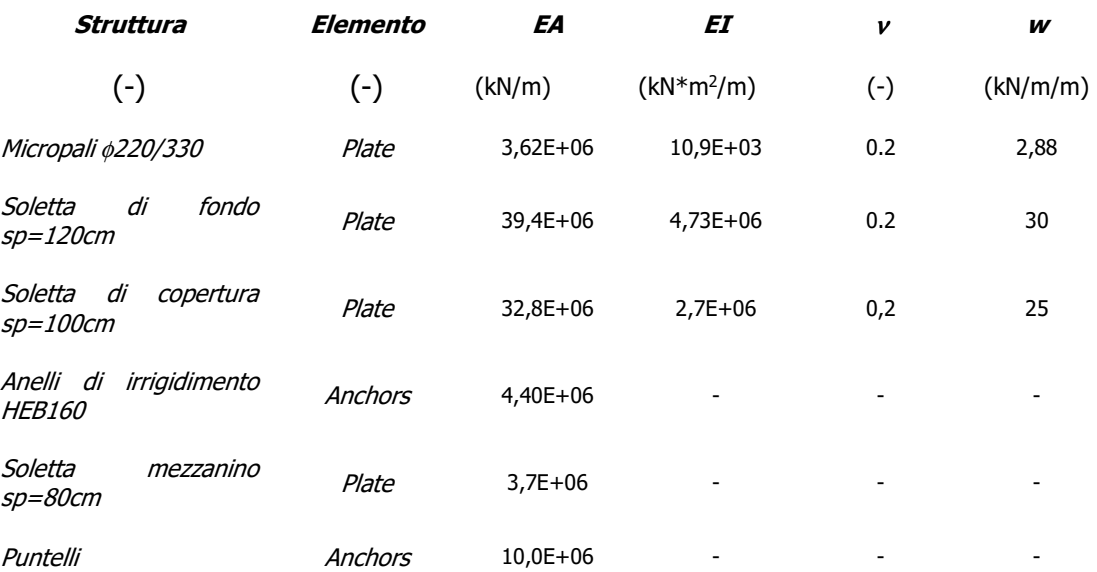

### **7.4 Carichi applicati alle strutture**

Al fine di massimizzare le azioni sollecitanti per la definizione dei carichi (permanenti, accidentali, ecc.) per le relative combinazioni (Stati Limite Ultimi, Stati limiti di Esercizio, Stati limiti di Danno, etc.) saranno prese in considerazione tutte le prescrizioni del citato DM 17 gennaio 2018: Aggiornamento delle "Norme Tecniche per le costruzioni" (GU n.42 del 20/02/2018).

I software FEM più comuni consentono l'applicazione di forze e momenti concentrati o distribuiti esterni, per situazioni molto speciali. I carichi da considerare sono riepilogati di seguito.

- **Peso della struttura.** Il peso proprio della struttura è calcolato in base alla geometria degli elementi strutturali e al peso specifico assunto per i materiali (CLS) pari a:  $γ_{cls} = 25.0$  kN/m<sup>3</sup>
- **Spinte del suolo**. La spinta del terreno viene solitamente calcolata dai software considerando la storia di carico dell'opera di sostegno, in diverse fasi di costruzione, considerando la pressione attiva (Ka) e la pressione passiva (Kp).
- **Spinta pressione idraulica in caso di presenza di falda**. Nella fase transitoria della costruzione la paratia sarà progettata al fine di sopportare la spinta del suolo e la spinta idraulica dovuta alla falda quando presente. I livelli di breve termine (fase di costruzione) e lungo termine (fase di esercizio) sono così definiti:
	- $\circ$  Breve termine: livello indicato sul profilo  $+1.5$ m (livello di falda considerato in fase di progettazione).

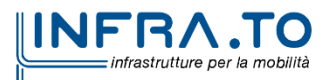

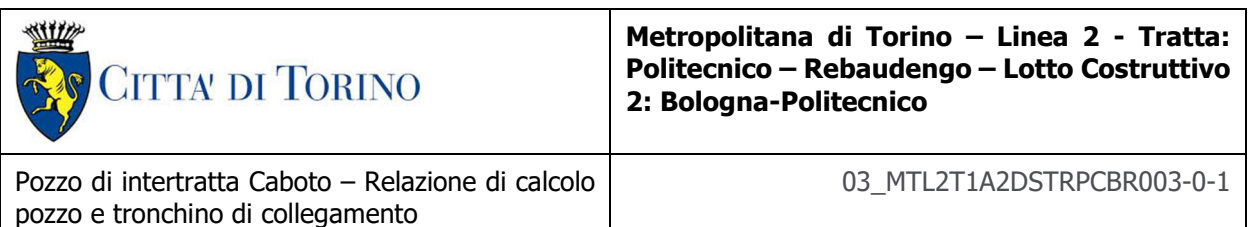

- o Lungo termine: livello di breve termine + 3.0m (livello di falda considerato nella verifica a sifonamento e a galleggiamento della stazione).
- **Sovraccarichi esterni per circolazione mezzi**. Fatte salve situazioni singolari dove il ricoprimento non ha uno spessore adeguato a ridistribuire i carichi stradali da normativa agenti sull'estradosso della soletta (per queste configurazioni rimangono valide le indicazioni definite dalle NTC2018), per simulare la presenza di circolazione di mezzi di cantiere (nella fase di costruzione) e traffico stradale (nella fase definitiva) a tergo delle opere di sostegno, sarà considerato un carico nastriforme di 20 kPa applicato uniformemente su tutto il solaio di copertura e come spinta dal solo lato di azione del sisma. Tale sovraccarico sarà considerato anche in fase di costruzione quale carico di cantiere e/o riapertura al traffico.
- **Carichi degli edifici posti a tergo delle opere di contenimento**. Per tenere in conto di questa situazione si considererà, quale scarico a quota fondazione dell'edificio, un carico di 10 kPa per ogni piano dell'edificio stesso.
- **Carichi sismici**. Per quello che riguarda l'applicazione della spinta sismica, si utilizzerà il metodo di Wood (1973). Tale metodo fornisce la sovraspinta sismica del terreno su una parete interrata.

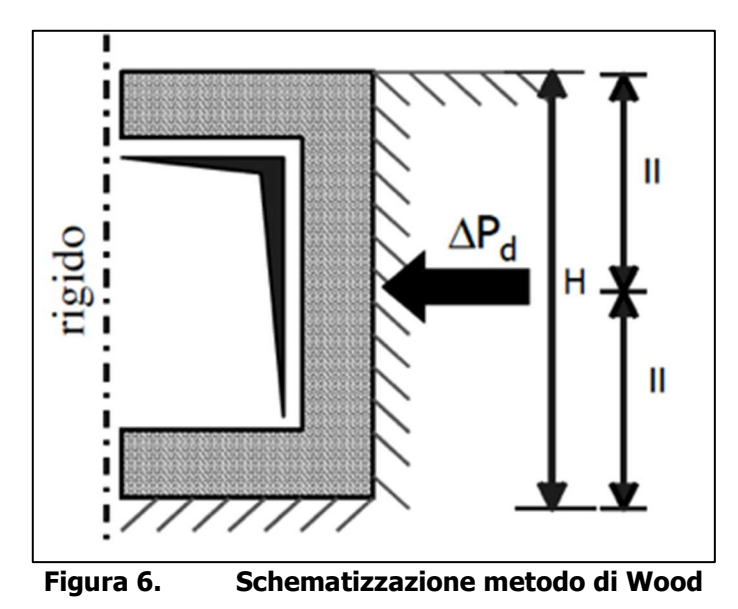

Tale metodo è utilizzato nel caso di manufatti scatolari e l'incremento di spinta legato al sisma può essere stimato secondo la relazione:

$$
\Delta P_d = \frac{a_g}{g} \cdot S \cdot \gamma \cdot H^2
$$

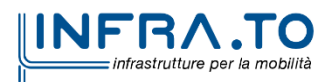

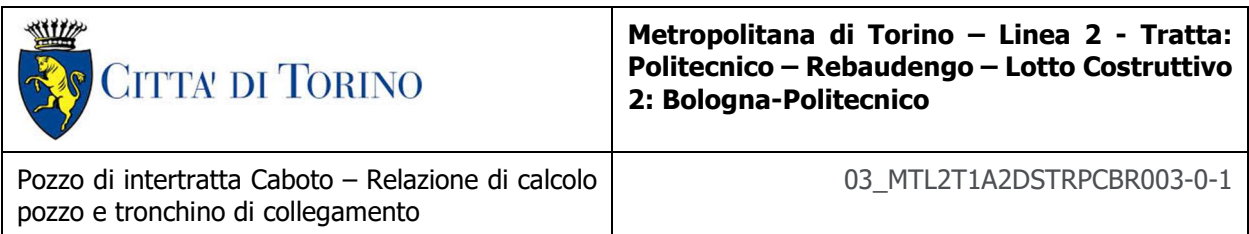

In cui  $\gamma$  è il peso specifico del terreno supposto uniforme. Poiché tale risultante ha il punto di applicazione a metà dell'altezza H del muro, è possibile assumere una pressione uniforme di entità pari a:

$$
\Delta p_d = \frac{a_g}{g} \cdot S \cdot \gamma \cdot H
$$

### **7.5 Analisi di stabilità globale**

La determinazione del coefficiente di sicurezza avviene mediante un algoritmo iterativo (ϕ' – c' reduction method, Dawson, Roth and Dresher, 1999), che sulla base dei dati di partenza (c' e tanϕ'), determina successive condizioni di equilibrio del sistema eseguendo, ad ogni ciclo, una progressiva riduzione delle resistenze fino al raggiungimento del collasso (condizione di non equilibrio del sistema):

$$
\bullet \quad C' \text{ } ^{prova} = C' / FS \text{ } ^{prova}
$$

 $\phi'$  prova = arctan (tan  $\phi'$  / FS prova).

Nella figura seguente la progressiva riduzione delle resistenze è rappresentata nel piano di Mohr-Coulomb per il singolo elemento di terreno. Si osserva che i parametri di deformabilità non influenzano in maniera apprezzabile i risultati del calcolo e, pertanto, possono essere considerati senza particolari affinamenti.

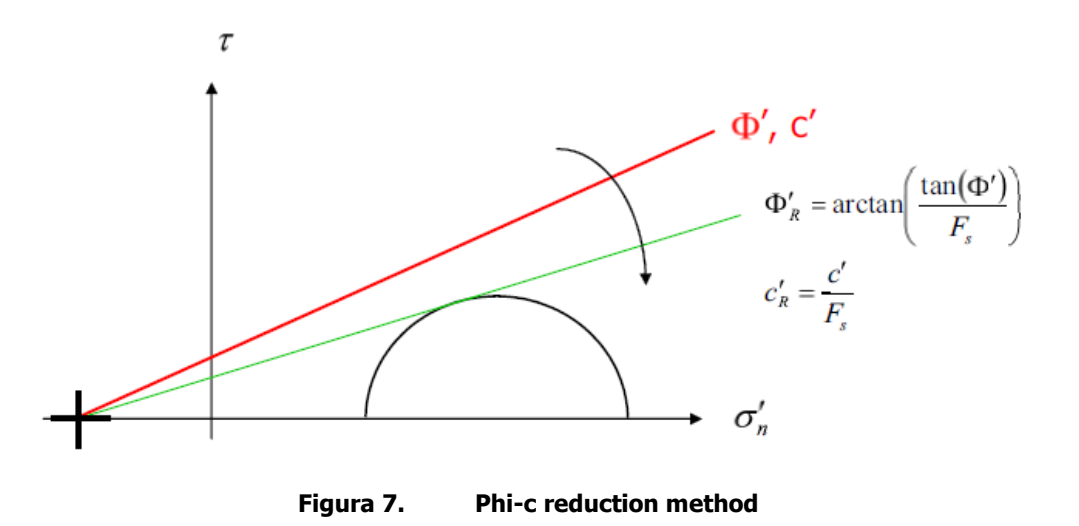

Rispetto ai classici metodi dell'equilibrio limite presenta numerosi vantaggi (e.g. Dawson and Roth, 1999, and Cala and Flisiak, 2001):

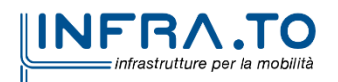

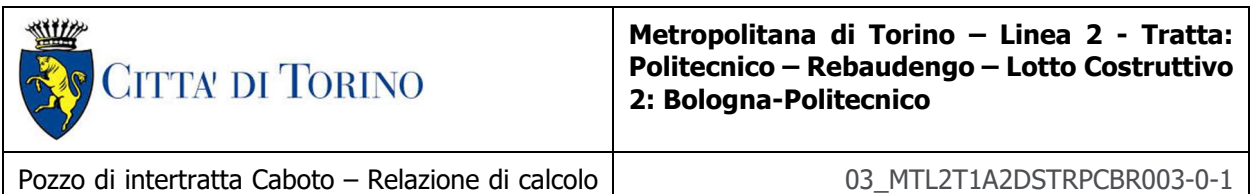

- le superfici di rottura si propagano in maniera naturale; quindi non aoccorre specificare preventivamente i cinematismi e le potenziali superfici di rottura su cui ricercare il coefficiente di sicurezza minimo;
- non richiede la definizione di ipotesi di calcolo artificiali (es. ipotesi sulle forze di interfaccia);
- la metodologia non implica limitazioni sulla forma e la modalità di propagazione delle potenziali superfici di rottura (anche multiple e/o con propagazioni complesse delle zone di snervamento) in funzione delle esigenze del sistema;
- l'interazione con eventuali elementi strutturali vengono modellate in maniera realistica con una mobilitazione delle resistenze in funzione della deformazione relativa rispetto al terreno circostante e non semplicemente mediante forze equivalenti;
- la soluzione converge in un meccanismo che è cinematicamente ammissibile (si noti che i metodi classici dell' equilibrio limite prescindono dalla valutazione degli spostamenti e non richiedono pertanto la conoscenza dei legami tensioni-deformazioni ma del solo criterio di resistenza dei terreni interessati).

In Plaxis il moltiplicatore totale:

pozzo e tronchino di collegamento

$$
\Sigma Msf = tan\phi_{input}/ tan\phi_{reduced} = c_{input}/c_{reduced}
$$
,

è utilizzato per definire il fattore di sicurezza:

FS =resistenza disponibile/resistenza a rottura=valore di ∑Msf a rottura.

### **7.6 Dimensionamento e verifica tampone di fondo**

I tamponi di fondo sono opere di impermeabilizzazione del fondo degli scavi, realizzati mediante la tecnologia del Jet Grouting che consente la realizzazione di strutture continue ed interrate prima dell'esecuzione dello scavo vero e proprio. Il problema di progetto da risolvere per tale applicazione è duplice: sia di tipo idraulico, garantendo attraverso un'adeguata compenetrazione delle colonne di jet, l'impermeabilità dello scavo (o in subordine ridurre le portate filtranti a valori gestibili in cantiere), sia di tipo strutturale, garantendo un adeguato margine di sicurezza nei confronti di uno stato limite di galleggiamento, resistendo quindi alla sottospinta idraulica dell'acqua.

Per quanto riguarda la verifica al galleggiamento, affinché possa ritenersi soddisfatta, deve risultare soddisfatta la seguente diseguaglianza:

$$
V_d \le \, G_d + R_d
$$

Con  $V_d$  azione in stabilizzante di progetto (sottospinta),  $G_d$  contributo stabilizzante per peso proprio e  $R_d$  contributo stabilizzante dovuto agli sforzi di taglio all'interfaccia tra il tampone e la struttura di sostegno. Ove l'espressioni dei suddetti parametri sono le seguenti:

$$
V_d = \gamma_w \left( h_{w+} h_p \right) A_p
$$

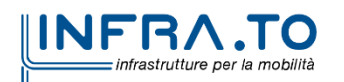

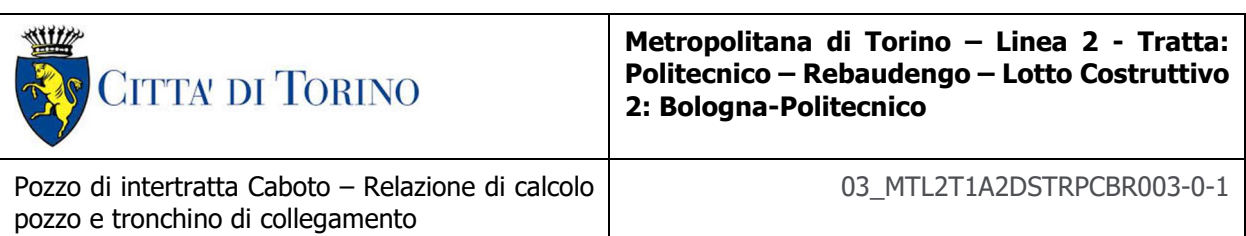

$$
G_d = \left( \gamma_s \, h_{s} + \gamma_{jg} \, h_{jg} \right) A_p
$$

$$
R_d = 2 (B + L) \int_{h_{exc}}^{h_{exc} + h_p} \tau dz
$$

Nelle quali i parametri hanno il significato indicato nello schema grafico dell'intervento di seguito riportato:

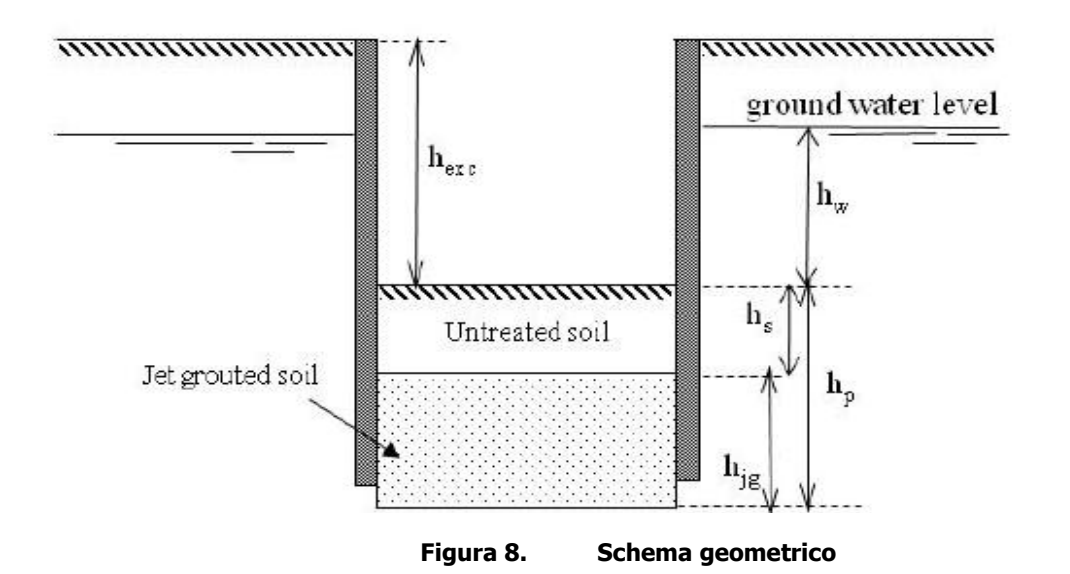

L'azione sfavorevole destabilizzante è la pressione dell'acqua sotto lo strato di terreno consolidato. Le azioni permanenti, favorevoli alla stabilizzazione, sono il peso proprio del tappo di fondo e delle forze d'attrito che si sviluppano nell'interfaccia suolo-struttura di sostegno temporanea.

Per tenere in conto della riduzione di resistenza all'interfaccia, l'angolo di attrito verrà considerato pari alla metà del rispettivo valore assunto per il terreno con il quale si trova a contatto. Per garantire opportuni margini di sicurezza, inoltre, l'angolo di attrito e la coesione del terreno dovranno essere ulteriormente ridotti in accordo con la normativa vigente, di cui al paragrafo 6.2.4.1.2 (M2). L'effetto complessivo di questi elementi sarà valutato considerando opportuni coefficienti di sicurezza, di cui al paragrafo 6.2.4.2 delle NTC 2018 riepilogati nella tabella seguente.

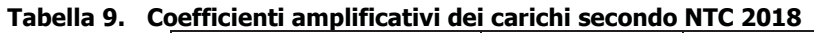

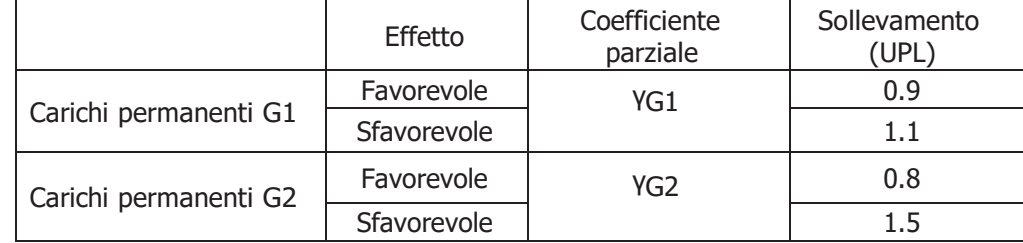

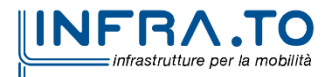

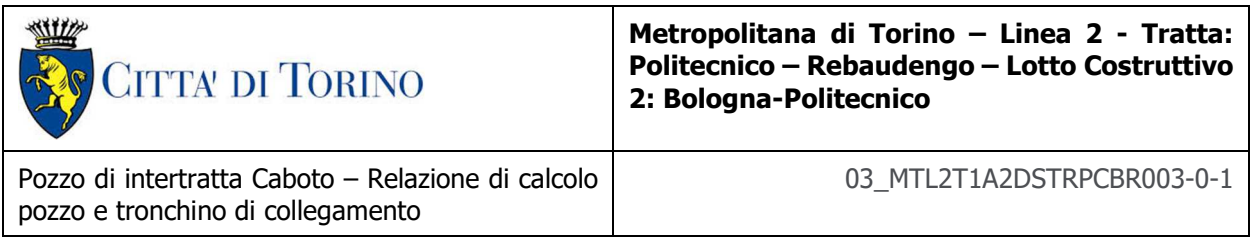

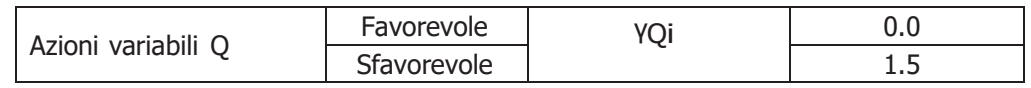

Per la verifica al galleggiamento del tampone di fondo e delle strutture di sostegno temporanee è considerata la seguente configurazione:

• Verifica di breve termine: dove il livello della falda considerato è pari al livello indicato sul profilo + 1.5m;

#### Verifiche di stabilità del fondo scavo

Per garantire adeguati margini di sicurezza durante la realizzazione delle strutture interrate in condizioni di breve termine, ulteriori verifiche di stabilità verranno eseguite in accordo con i seguenti meccanismi di collasso (Modoni et al., 2016):

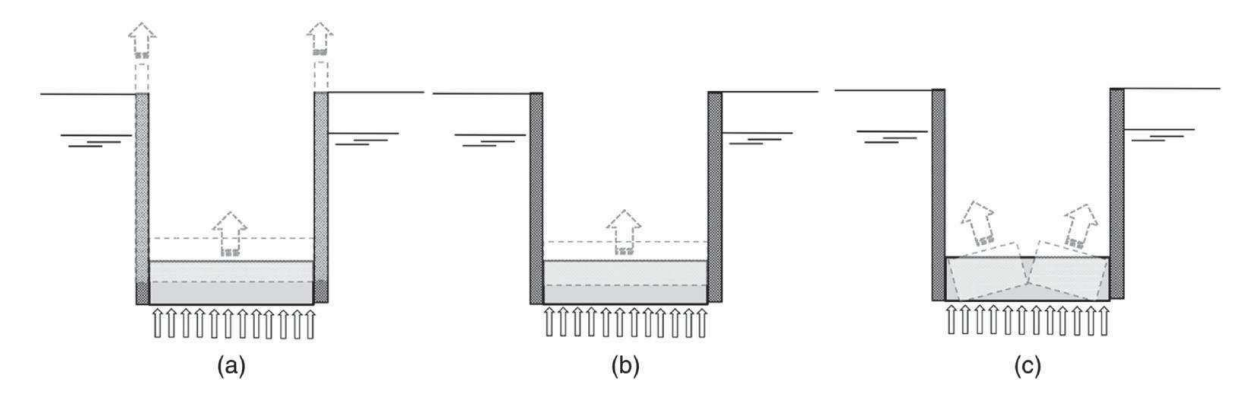

**Figura 9. Possibili meccanismi di collasso: a) sollevamento del tampone di fondo e dei micropali b) sollevamento del tampone di fondo c) rottura del tampone di fondo.** 

Con riferimento agli schemi riportati nella figura precedente, verranno dunque eseguite due verifiche al sollevamento (a-b) e una relativa alla rottura del tampone (c) una volta raggiunto il fondo scavo.

La pressione dell'acqua valutata alla base del tampone rappresenta, per tutti i meccanismi sopra riportati, l'unico carico destabilizzante.

Considerare l'attrito porta ad effettuare ulteriori considerazioni in merito alla resistenza del tappo di fondo. Infatti, il tampone può essere schematizzato – nella peggiore delle ipotesi – come una trave semplicemente appoggiata alle due estremità, soggetta al carico idraulico alla base. La rottura del tampone di fondo è stata valutata in accordo con Modoni et al. (2016), imponendo l'equilibrio alla rotazione:

$$
V_{Dst,d} = \gamma_{G1}\gamma_w \left(h_w + h_p\right) \frac{B^2}{8}
$$

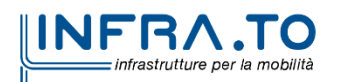

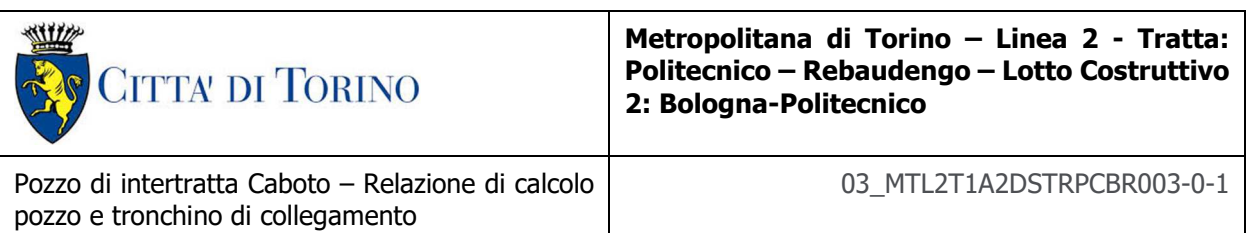

$$
G_{Dst,d} = \gamma_{G1} \left[ \gamma_{soil} \left( h_p + h_{jg} \right) + \gamma_{jg} h_{jg} \right] \frac{B^2}{8}
$$

Assumendo il meccanismo di rottura riportato nella figura seguente, il contributo resistente dato dal tappo di fondo può essere calcolo come segue:

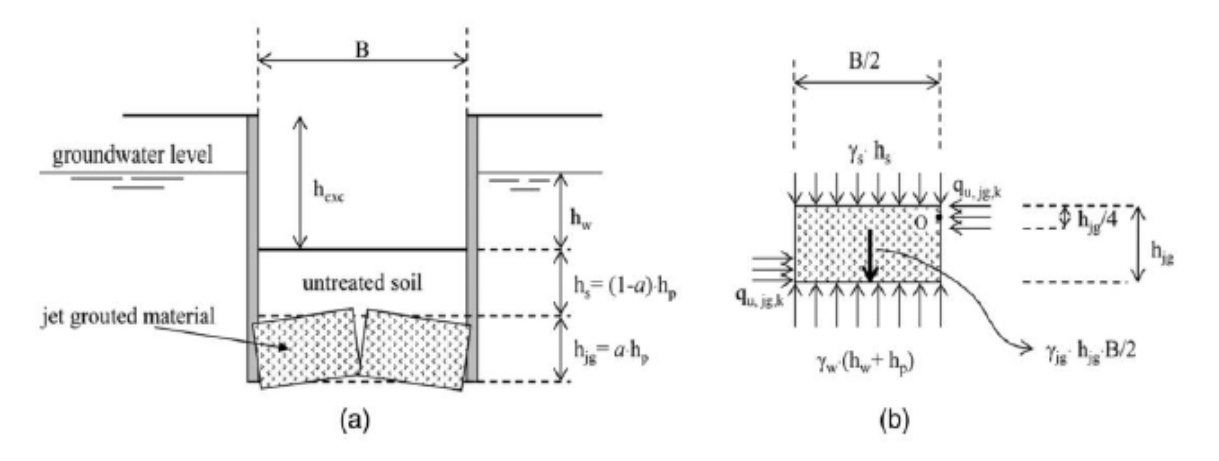

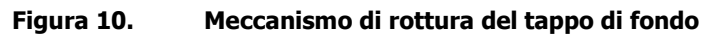

$$
R_d = \frac{3}{16} \cdot q_{u,jg,d} \cdot h_{jg}^2
$$

dove qu,jg,d rappresenta la resistenza a compressione uniassiale di progetto del jet-grouting:

$$
q_{u,jg,d} = \frac{q_{u,jg,k}}{1.25} \to q_{u,jg,k} = 2 \cdot c_{jg,k}^2 \sqrt{\frac{1 + \sin \varphi_{jg,k}}{1 - \sin \varphi_{jg,k}}}
$$

Dove c<sub>jg,k</sub> e  $φ_{jg,k}$  rappresentano i parametri di resistenza caratteristici del jet grouting.

Per questa verifica il tampone di fondo viene trattato come una componente strutturale e pertanto, in accordo con le NTC 2018 verranno utilizzati i coefficienti parziali ( $\gamma_{G1}$ ) della colonna A1 (Tab. 2.6.I delle NTC 2018).

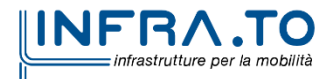

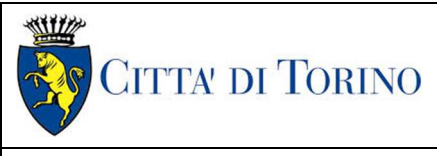

Pozzo di intertratta Caboto – Relazione di calcolo pozzo e tronchino di collegamento

# **8. DIMENSIONAMENTO E VERIFICHE DELLE OPERE DI SOSTEGNO**

Nel seguente capitolo saranno riportate le analisi numeriche e le rispettive verifiche di sicurezza eseguite per la sezione di calcolo rappresentativa dello scavo del pozzo e del tronchino del pozzo intertratta Caboto.

### **8.1 Fasi di calcolo pozzo assialsimmetrico**

Le fasi di calcolo impiegati per l'analisi numerica sono di seguito sintetizzate:

- **Fase 1**: Initial phase: generazione dello stato tensionale iniziale;
- **Fase 2**: Applicazione carichi verticali uniformemente distribuiti;
- **Fase 3**: Prescavo;
- **Fase 4**: Realizzazione tampone di fondo;
- **Fase 5**: Realizzazione micropali;
- **Fase 6**: Realizzazione puntone di testa;
- **Fase 7**: Scavo cabina tecnica e attivazione puntoni;
- **Fase 8**: Realizzazione micropali pozzo;
- **Fase 9**: Realizzazione solettone di fondo cabina;
- **Fase 10**: 1a fase di scavo pozzo;
- **Fase 11**: 2a fase di scavo pozzo;
- **Fase 12**: 3a fase di scavo pozzo;
- **Fase 13**: 4a fase di scavo pozzo;
- **Fase 14**: 5a fase di scavo pozzo;
- **Fase 15**: 6a fase di scavo pozzo fondo scavo;
- **Fase 16**: Realizzazione solettone di fondo;
- **Fase 17**: Fase di risalita realizzazione copertura;
- **Fase 18:** Applicazione carico in copertura al p.c.;
- **Fase 19**: Safety analysis;

### **8.2 Fasi di calcolo tronchino di collegamento**

Le fasi di calcolo impiegati per l'analisi numerica sono di seguito sintetizzate:

- **Fase 1**: Initial phase: generazione dello stato tensionale iniziale;
- **Fase 2**: Applicazione carichi verticali uniformemente distribuiti;
- **Fase 3**: Consolidamento con jet grouting;
- **Fase 4**: Attivazione plate centine;
- **Fase 5**: Scavo tronchino di collegamento;
- **Fase 5**: Ribasso arco rovescio;
- **Fase 6**: Rivestimento definitivo arco rovescio;
- **Fase 7**: Completamento rivestimento definitivo;
- **Fase 8**: Fase di lungo termine;
- **Fase 9**: Falda a lungo termine;
- **Fase 10**: Azione Pseudostatica (+);
- **Fase 11**: Azione Pseudostatica (-).

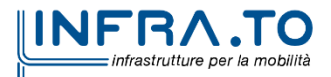

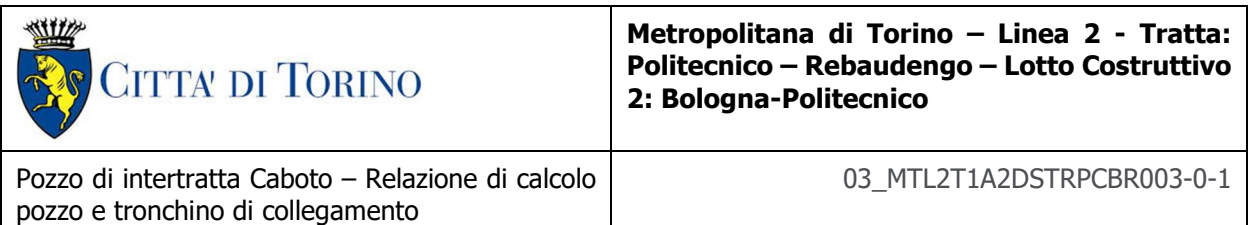

### **8.3 Sintesi risultati delle analisi paratia pozzo**

Nella seguente tabella sono sintetizzati i principali risultati di calcolo relativi al dimensionamento della paratia di sostegno (si riportano a seguire i relativi plot grafici).

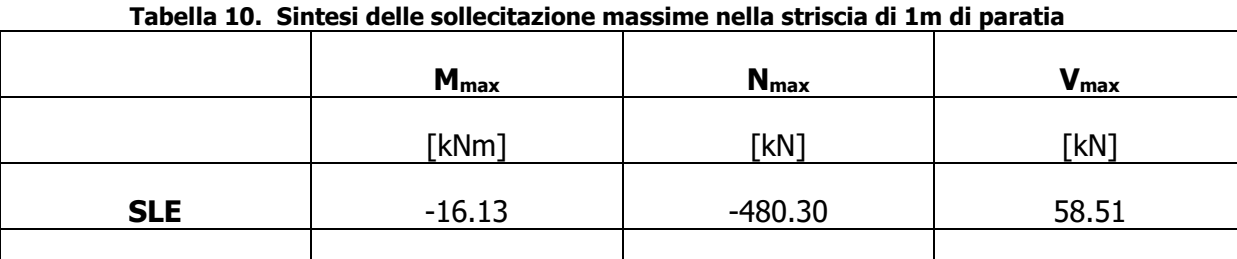

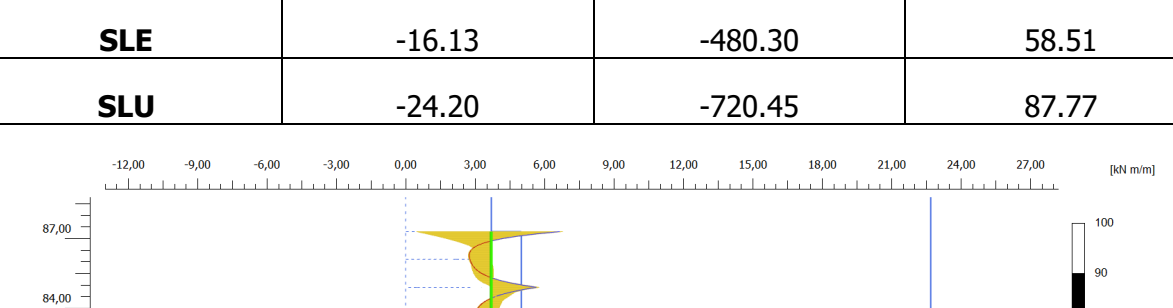

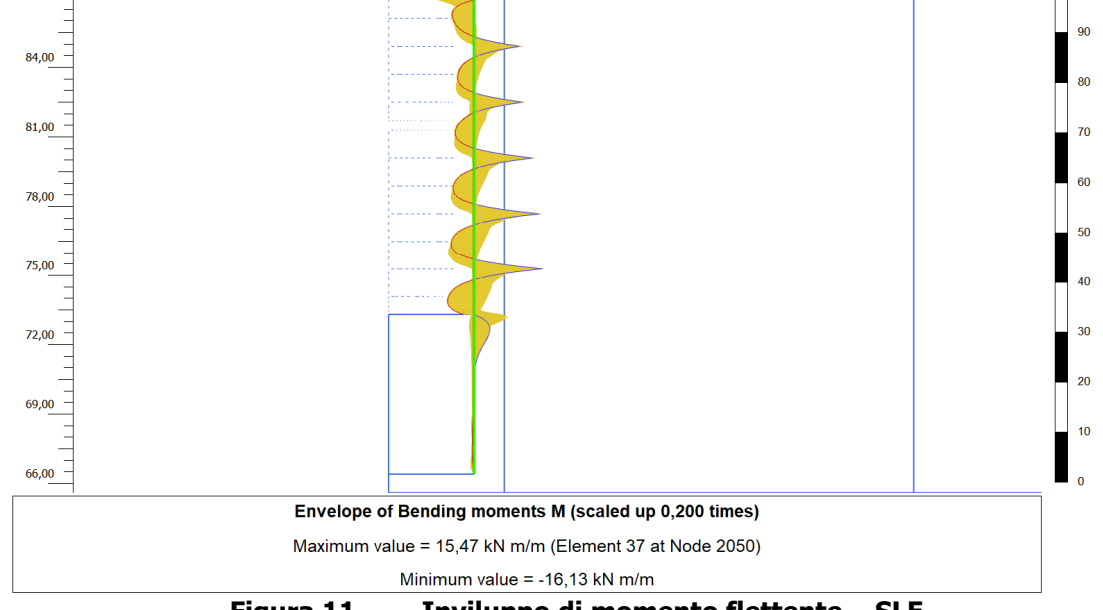

**Figura 11. Inviluppo di momento flettente – SLE** 

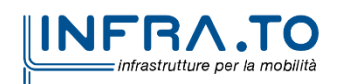

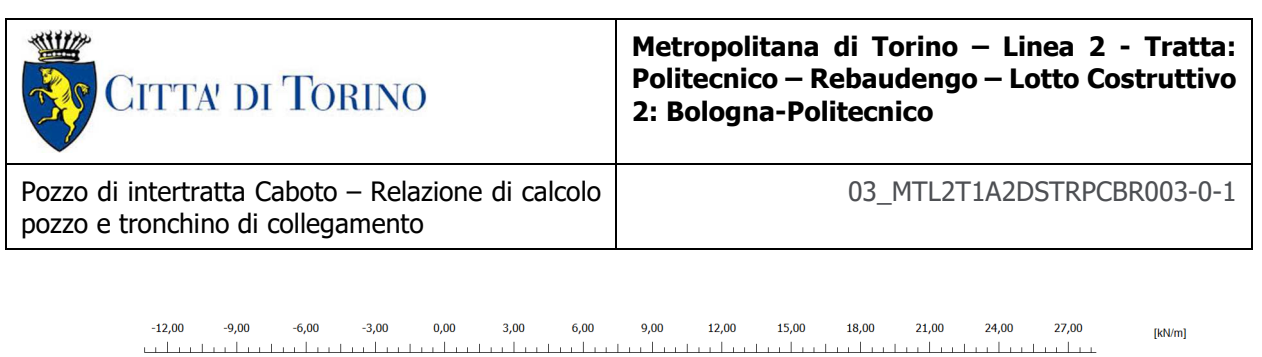

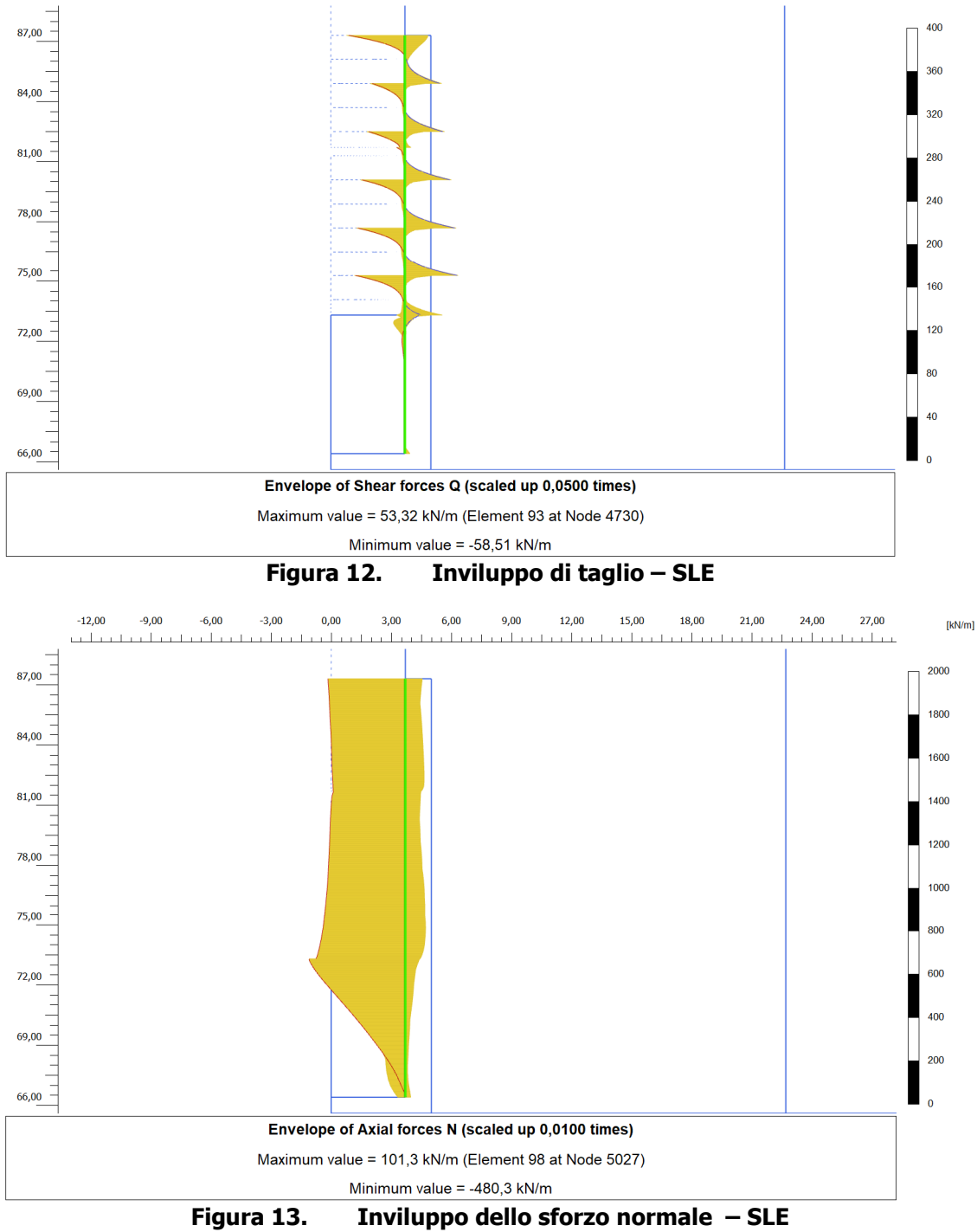

![](_page_37_Picture_2.jpeg)

![](_page_38_Figure_0.jpeg)

![](_page_38_Figure_1.jpeg)

![](_page_38_Figure_2.jpeg)

### **8.4 Sintesi sollecitazioni anelli di irrigidimento**

Nella seguente tabella sono sintetizzati le sollecitazioni massime relative agli anelli di irrigidimento, desunte dalla modellazione numerica implementata.

|                            | <b>SLE</b>       | <b>SLU</b>       |
|----------------------------|------------------|------------------|
| ANELLO DI<br>IRRIGIDIMENTO | $N_{\text{max}}$ | $N_{\text{max}}$ |
| (CENTINA)                  | [KN]             | [KN]             |
|                            | $-103.73$        | $-155.60$        |

**Tabella 11. Sintesi delle sollecitazioni negli anelli di irrigidimento** 

## **8.5 Sintesi sollecitazioni tronchino di collegamento**

Nel seguito sono riportati gli output grafici relativi alle analisi di calcolo eseguite per il tronchino di collegamento.

![](_page_38_Picture_9.jpeg)

![](_page_39_Picture_97.jpeg)

![](_page_39_Figure_1.jpeg)

![](_page_39_Figure_2.jpeg)

![](_page_39_Figure_3.jpeg)

**Figura 16. Inviluppo diagramma del momento flettente - centine**

![](_page_39_Picture_5.jpeg)

![](_page_40_Picture_47.jpeg)

![](_page_40_Figure_1.jpeg)

![](_page_40_Figure_2.jpeg)

![](_page_40_Picture_3.jpeg)

![](_page_41_Picture_52.jpeg)

![](_page_41_Figure_1.jpeg)

**Figura 18. Inviluppo diagramma dello sforzo normale – rivestimento definitivo: Fase di falda a lungo termine** 

![](_page_41_Picture_3.jpeg)

![](_page_42_Picture_46.jpeg)

![](_page_42_Figure_1.jpeg)

**Figura 19. Inviluppo diagramma del taglio – rivestimento definitivo: Fase di falda a lungo termine** 

![](_page_42_Picture_3.jpeg)

![](_page_43_Picture_50.jpeg)

![](_page_43_Figure_1.jpeg)

**Figura 20. Inviluppo diagramma del momento flettente – Rivestimento definitivo: fase di falda a lungo termine** 

![](_page_43_Picture_3.jpeg)

![](_page_44_Picture_53.jpeg)

![](_page_44_Figure_1.jpeg)

**Figura 21. Inviluppo diagramma dello sforzo normale – rivestimento definitivo: Azione sismica (+)** 

![](_page_44_Picture_3.jpeg)

![](_page_45_Picture_90.jpeg)

![](_page_45_Figure_1.jpeg)

#### **Figura 22. Inviluppo diagramma del taglio – rivestimento definitivo: Azione sismica (+)**

![](_page_45_Figure_3.jpeg)

**Figura 23. Inviluppo diagramma del momento flettente – rivestimento definitivo: Azione sismica (+)** 

![](_page_45_Picture_5.jpeg)

![](_page_46_Picture_79.jpeg)

![](_page_46_Figure_1.jpeg)

#### **Figura 24. Inviluppo diagramma dello sforzo normale – rivestimento definitivo: Azione sismica (-)**

![](_page_46_Figure_3.jpeg)

**Figura 25. Inviluppo diagramma del taglio – rivestimento definitivo: Azione sismica (-)** 

![](_page_46_Picture_5.jpeg)

![](_page_47_Picture_51.jpeg)

![](_page_47_Figure_1.jpeg)

**Figura 26. Inviluppo diagramma del momento flettente – rivestimento definitivo: Azione sismica (-)** 

![](_page_47_Picture_3.jpeg)

![](_page_48_Picture_0.jpeg)

## **8.6 Verifiche strutturali**

Nel seguente paragrafo saranno illustrate le verifiche delle opere geotecniche del pozzo e del tronchino di collegamento del pozzo Caboto, oggetti di studio. In particolare, saranno riportate le verifiche secondo quanto previsto dalla normativa vigente.

### **8.6.1 Paratia di micropali pozzo**

La paratia è costituita da micropali di diametro di 22 cm armati con un tubolare ϕ193.7 spessore 8 mm di acciaio S355 posti ad interasse di 45 cm.

Per maggiori dettagli si rimanda agli elaborati grafici.

Le verifiche, a vantaggio di sicurezza, saranno condotte sulla sola sezione di acciaio trascurando il contributo del calcestruzzo, secondo quando descritto al CAP. 4.2 delle NTC 2018. Di seguito si riportano le verifiche eseguite:

Classe della sezione tubolare ϕ193.7 spessore 8 mm

La sezione oggetto di verifica rientra in classe 1

Verifica a taglio e pressoflessione

La verifica a taglio è soddisfatta essendo:

 $V_{\text{Sd}} \leq V_{\text{pl,Rd}} \rightarrow 39.50 \text{ kN} \leq 579.98 \text{ kN}$ 

Dove:

$$
V_{pl, Rd} = resistance
$$
 a taglio di progetto =  $\frac{A_v \frac{f_y}{\sqrt{3}}}{\gamma_{Mo}}$ ;

 $A_v =$  area resistente a taglio  $= \frac{2A}{\pi}$ ;

Essendo  $V_{sd}$  < 0.5  $V_{pl, Rd}$  il momento resistente della sezione trasversale non deve essere ridotto per effetto della presenza del taglio.

La verifica a presso-flessione è soddisfatta essendo rispettato il criterio (valido per sezioni di classe 1 e 2):

 $M_{\text{Sd}} \leq M_{N, \text{Rd}} \rightarrow 10.9 \text{ kNm} \leq 89.4 \text{ kNm}$ 

Dove:

 $M_{N, Rd} = M_{pl, Rd} (1-n);$ 

 $n =$  Nsd / Npl, Rd

![](_page_48_Picture_24.jpeg)

![](_page_49_Picture_116.jpeg)

Si assume come momento resistente il valore minore tra  $M_{pl, Rd}$  e  $M_{N, Rd}$ .

### **8.6.2 Anelli di irrigidimento pozzo**

La scelta progettuale della sezione e la relativa verifica è stata condotta sulla "centina" che presenta dalle analisi le sollecitazioni massime.

L'anello di irrigidimento o centina è costituito da una sezione HEA 180 di acciaio S355.

Si procede alla verifica.

Classe della sezione tubolare HEA 180

La sezione oggetto di verifica rientra in classe 2

#### Verifica a compressione

Nello specifico la verifica risulta soddisfatta essendo rispettata la condizione:

$$
\frac{N_{Ed}}{N_{Rd}} \le 1 \to \frac{155.60}{1529.90} \le 1 \to 0.10 \le 1;
$$

Dove:

$$
N_{Rd} = \frac{A \cdot f_{yd}}{\gamma_{M0}}.
$$

![](_page_49_Picture_13.jpeg)

![](_page_50_Picture_0.jpeg)

pozzo e tronchino di collegamento

## **9. VERIFICA DEL TAMPONE DI FONDO DEL POZZO**

La verifica è stata condotta in accordo a quanto precedentemente descritto al § **7.6**. Si riportano di seguito i risultati delle verifiche condotte a breve termine avendo posto uno spessore del tappo di fondo in jet-grouting pari a 5.00 m per il pozzo di ventilazione, si ottiene:

![](_page_50_Picture_5.jpeg)

![](_page_51_Picture_0.jpeg)

#### **Tabella 12. Sintesi delle verifiche tampone di fondo a breve termine di tipo idraulico (Verifica di stabilità) e di tipo strutturale (verifica a rottura)**

![](_page_51_Picture_41.jpeg)

La verifica risulta soddisfatta essendo:

![](_page_51_Picture_4.jpeg)

![](_page_52_Picture_0.jpeg)

 $V_{Dst,d} = 1142.12 \frac{kN}{m}$ ;

 $G_{stb,d} = 1378.69 \frac{kN}{m}$ .

Il fattore di sicurezza è pari a 1.21.

Verifica a breve termine: meccanismo di rottura del tappo di fondo

La verifica risulta soddisfatta essendo:

 $V_{Dst,d} = 1214.80 \frac{kN}{m}$ ;

 $G_{stb,d} = 2667.92 \frac{kN}{m}.$ 

Il fattore di sicurezza è pari a 2.19.

![](_page_52_Picture_9.jpeg)

![](_page_53_Picture_94.jpeg)

## **10. RISULTATI ANALISI SUI CEDIMENTI**

Di seguito si riportano gli output di calcolo relativi al campo di cedimenti per le fasi di lungo termine.

![](_page_53_Figure_3.jpeg)

**Figura 27. Campo dei cedimenti fase di falda a lungo termine** 

![](_page_53_Picture_5.jpeg)

![](_page_54_Picture_140.jpeg)

pozzo e tronchino di collegamento

![](_page_54_Figure_2.jpeg)

80.00

40.00

60.00

 $-100.00$  $-80.00$  $-60.00$  $-40.00$  $-20.00$  $0.00$ 20.00 a matematica bentan bentan di contentra de contentra de contentra de contentra de conte

![](_page_54_Figure_4.jpeg)

![](_page_54_Figure_5.jpeg)

![](_page_54_Figure_6.jpeg)

**Figura 29. Campo dei cedimenti fase azione sismica (-)** 

![](_page_54_Picture_8.jpeg)